# **Table Report**

## *ROSS Schema 5*

## **T\_AGENCIES**

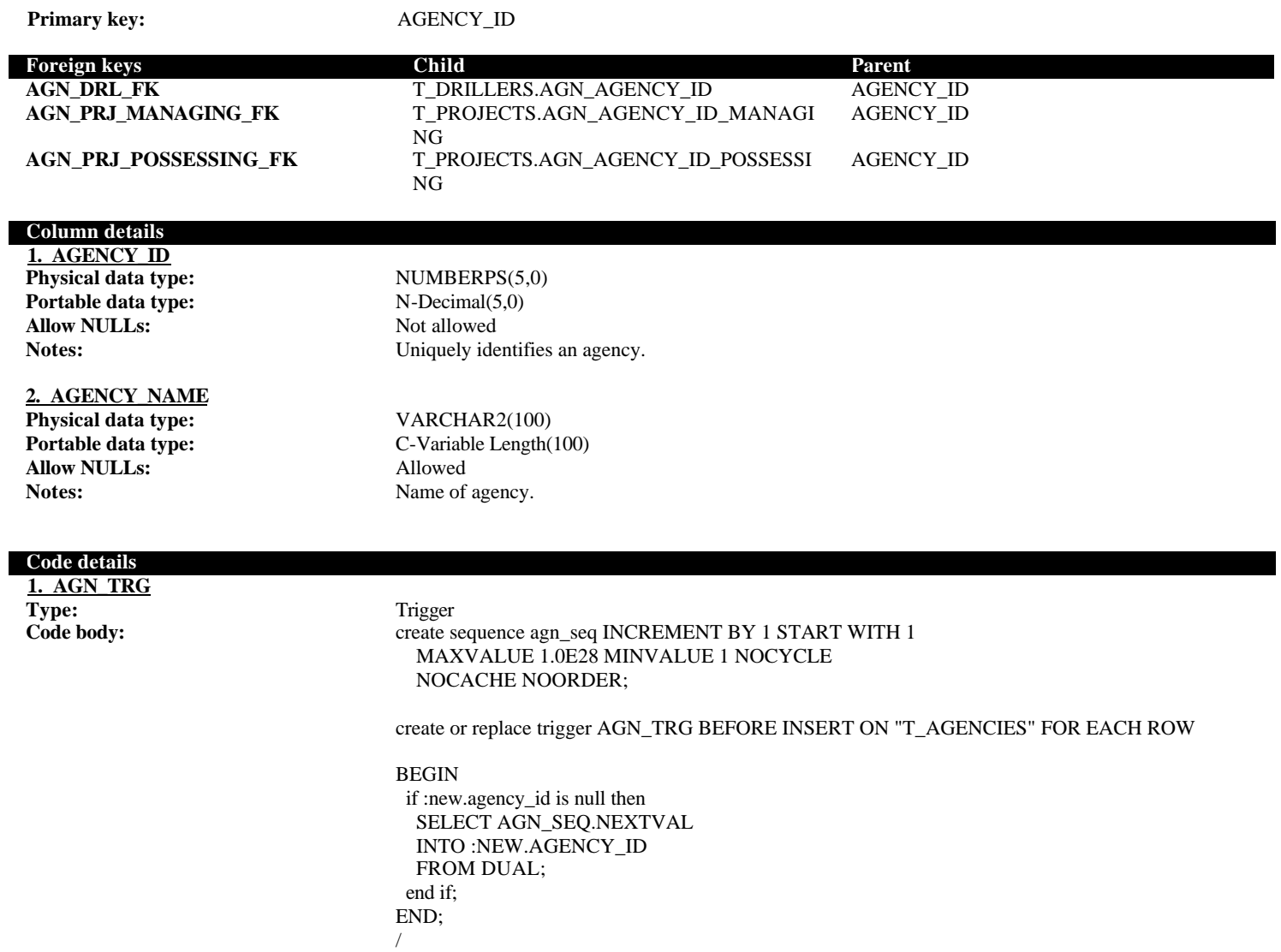

## **T\_ANALYTICAL\_METHODS**

**Notes:** Lookup table of sample analysis methods. **Primary key:** ANALYTICAL\_METHOD\_ID

**Foreign keys Child Parent**

**AM\_SAMP\_FK** T\_SAMPLES.AM\_ANALYTICAL\_METHOD\_ ID

ANALYTICAL\_METHOD\_ID

#### **Column details**

**1. ANALYTICAL\_METHOD\_ID Physical data type:** NUMBERPS(5,0) **Portable data type:** N-Decimal(5,0) **Allow NULLs:** Not allowed

**Notes:** Uniquely identifies a sample analysis method.

#### **2. ANALYTICAL\_METHOD\_NAME**

**Physical data type:** VARCHAR2(50) **Portable data type:** C-Variable Length(50) **Allow NULLs:** Not allowed

**Notes:** Name of analysis method.

C-Variable Length(500)

#### **3. ANALYTICAL\_METHOD\_DESCRIPTION**

**Physical data type:** VARCHAR2(500)<br>**Portable data type:** C-Variable Length( **Allow NULLs:** Not allowed **Notes:** Description of method.

## **Code details**

**1. AM\_TRIG Type:** Trigger Code body: Trigger Code body:

**Code body:** create sequence am\_seq INCREMENT BY 1 START WITH 1 MAXVALUE 1.0E28 MINVALUE 1 NOCYCLE NOCACHE NOORDER;

create or replace trigger AM\_TRIG BEFORE INSERT ON "T\_ANALYTICAL\_METHODS" FOR EACH ROW

#### BEGIN

 if :new.analytical\_method\_id is null then SELECT AM\_SEQ.NEXTVAL INTO :NEW.ANALYTICAL\_METHOD\_ID FROM DUAL; end if; END; /

## **T\_ANGULARITY\_LU**

**Notes:** Lookup table of angularity descriptors. **Primary key:** ANGULARITY\_ID

## **Foreign keys Child Parent**

**ALU\_SAMP\_FK** T\_SAMPLES.ALU\_ANGULARITY\_ID ANGULARITY\_ID

## **Column details**

**1. ANGULARITY\_ID Physical data type:** NUMBERPS(5,0) **Portable data type:** N-Decimal(5,0) **Allow NULLs:** Not allowed

## **2. ANGULARITY**

**Allow NULLs:** Not allowed

## **Code details**

**1. ALU\_TRG**

# Notes: Uniquely identifies an angularity

**Physical data type:** VARCHAR2(15) **Portable data type:** C-Variable Length(15) Notes: **Angularity description.** 

#### **Type:** Trigger

**Code body: create sequence alu\_seq INCREMENT BY 1 START WITH 1**  MAXVALUE 1.0E28 MINVALUE 1 NOCYCLE NOCACHE NOORDER;

> create or replace trigger ALU\_TRG BEFORE INSERT ON "T\_ANGULARITY\_LU" FOR EACH ROW

## BEGIN

 if :new.angularity\_id is null then SELECT ALU\_SEQ.NEXTVAL INTO :NEW.ANGULARITY\_ID FROM DUAL; end if; END;

/

## **T\_BIBSUMMARY**

## Primary key: PK\_BIBSUMMARY

## **Column details 1. PK\_BIBSUMMARY**

**Portable data type:** N-Decimal(1)<br> **Allow NULLs:** Not allowed **Allow NULLs:** 

## **2. AUTHOR Physical data type:** VARCHAR2(50)

**3. AUTHOR\_LAST\_NAME**

# **Allow NULLs:** Allowed

**4. AUTHOR\_INITIALS Physical data type:**  $VARCHAR2(50)$ <br>**Portable data type:**  $C\text{-}\mathrm{Variable Length}(50)$ **Portable data type:** C-Variab<br> **Allow NULLs:** Allowed **Allow NULLs:** 

## **5. TITLE Physical data type:** VARCHAR2(1000) **Allow NULLs:** Allowed

**6. KEYWORDS**

**Allow NULLs:** 

#### **7. PAPER\_YEAR Physical data type:** NUMBERPS(5,0) **Portable data type:** N-Decimal(5,0) **Allow NULLs:** Allowed

**8. ABSTRACT Physical data type:** LONG **Portable data type:** C-Large Length **Allow NULLs:** Allowed

## **9. PUBLISHER Physical data type:** VARCHAR2(1000)<br>**Portable data type:** C-Variable Length(1) **Allow NULLs:**

**Physical data type:** NUMBERPS(10,0)<br> **Portable data type:** N-Decimal(10,0)

**Portable data type:** C-Variable Length(50) **Allow NULLs:** Allowed

**Physical data type:** VARCHAR2(50)<br>**Portable data type:** C-Variable Length C-Variable Length(50)

**Portable data type:** C-Variable Length(1000)

**Physical data type:** VARCHAR2(1000)<br>**Portable data type:** C-Variable Length(1) C-Variable Length(1000)<br>Allowed

C-Variable Length(1000)<br>Allowed

## **T\_CALCULATION\_METHODS**

L

**Notes:** Lookup table of methods used to calculate sample mean, median, standard deviation, skewness and kurtosis.

**Primary key:** CALCULATION\_METHOD\_ID

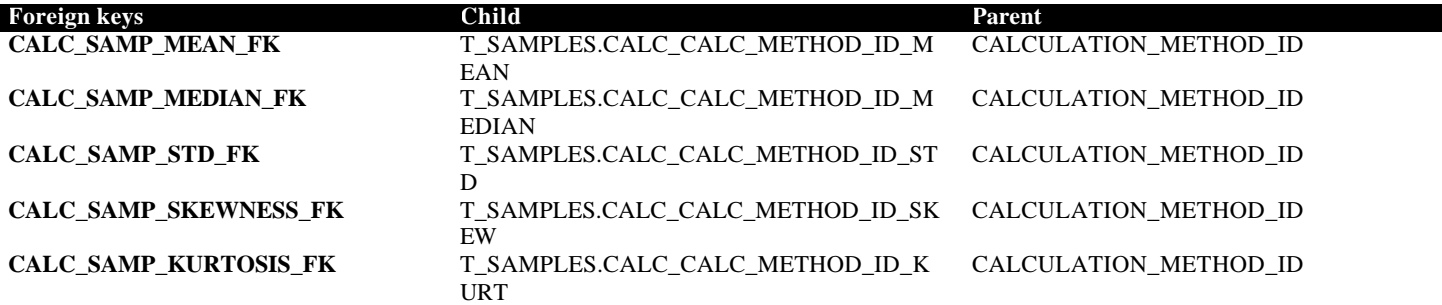

## **Column details**

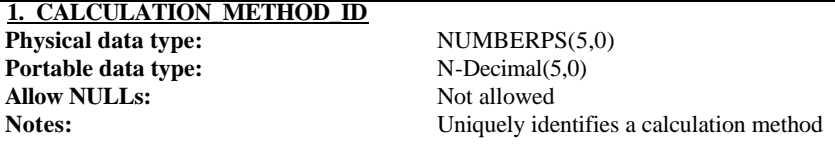

#### **2. CALCULATION\_METHOD\_NAME**

**Physical data type:** VARCHAR2(50) **Portable data type:** C-Variable Length(50) **Allow NULLs:** Not allowed Notes: Name of calculation method.

# **3. CALCULATION METHOD DESCRIPTION**<br>Physical data type: VARCHAR2(500)

**Physical data type:**<br>**Portable data type: Allow NULLs:** 

C-Variable Length(500)<br>Not allowed **Notes:** Description of method.

#### **Code details**

**1. CALC\_TRIG Type:** Trigger

**Code body: create sequence calc\_seq INCREMENT BY 1 START WITH 1**  MAXVALUE 1.0E28 MINVALUE 1 NOCYCLE NOCACHE NOORDER;

> create or replace trigger CALC\_TRIG BEFORE INSERT ON "T\_CALCULATION\_METHODS" FOR EACH ROW

#### BEGIN

 if :new.calculation\_method\_id is null then SELECT CALC\_SEQ.NEXTVAL INTO :NEW.CALCULATION\_METHOD\_ID FROM DUAL; end if; END; /

## **T\_COLLECTION\_METHODS**

**Notes:** Lookup table of collection methods. **Primary key:** COLLECTION\_METHOD\_ID

## **Foreign keys Child Parent**

**CM\_CORE\_FK** T\_CORES.CM\_COLLECTION\_METHOD\_ID COLLECTION\_METHOD\_ID **CM\_SAMP\_FK** T\_SAMPLES.CM\_COLLECTION\_METHOD\_I COLLECTION\_METHOD\_ID D

### **Column details**

**1. COLLECTION\_METHOD\_ID Physical data type:** NUMBERPS(5,0) **Portable data type:** N-Decimal(5,0) **Allow NULLs:** Not allowed

**Notes:** Uniquely identifies a collection method record.

#### **2. COLLECTION\_METHOD**

**Physical data type:** VARCHAR2(50) **Portable data type:** C-Variable Length(50) **Allow NULLs:** Not allowed

Notes: Name of collection method.

## **3. COLLECTION METHOD DESCRIPTION**<br>**Physical data type:** VARCHAR2(500)

**Physical data type: Portable data type:** C-Variable Length(500) **Allow NULLs:** Not allowed **Notes:** Description of collection method.

#### **Code details**

**1. CM\_TRG Type:** Trigger

**Code body: create sequence cm\_seq INCREMENT BY 1 START WITH 1**  MAXVALUE 1.0E28 MINVALUE 1 NOCYCLE NOCACHE NOORDER;

> create or replace trigger "CM\_TRG" BEFORE INSERT ON "T\_COLLECTION\_METHODS" FOR EACH ROW

BEGIN

/

 if :new.collection\_method\_id is null then SELECT CM\_SEQ.NEXTVAL INTO :NEW.COLLECTION\_METHOD\_ID FROM DUAL; end if; END;

## **T\_COLOR\_DESCRIPTORS**

Notes: Lookup table of color matrix color descriptors. **Primary key:** COLOR\_DESCRIPTOR\_ID

**Foreign keys Child Parent**

**CD\_CMTX\_FK** T\_COLOR\_MATRIX.CD\_DESCRIPTOR\_ID COLOR\_DESCRIPTOR\_ID

#### **Column details 1. COLOR\_DESCRIPTOR\_ID**

**Physical data type:** NUMBERPS(3,0) **Portable data type:** N-Decimal(3,0) **Allow NULLs:** Not allowed

Notes: Unique identifier of a color matrix descriptor.

## **2. COLOR\_DESCRIPTOR**

**Physical data type:** VARCHAR2(20) **Portable data type:** C-Variable Length(20) **Allow NULLs:** Not allowed **Notes:** The descriptor portion of a color matrix (e.g.: "Greenish")

#### **Code details**

**1. CD\_TRG**

#### **Trigger**

**Code body: create sequence cd\_seq INCREMENT BY 1 START WITH 1**  MAXVALUE 1.0E28 MINVALUE 1 NOCYCLE NOCACHE NOORDER;

> create or replace trigger "CD\_TRG" BEFORE INSERT ON "T\_COLOR\_DESCRIPTORS" FOR EACH ROW

#### BEGIN

 if :new.color\_descriptor\_id is null then SELECT CD\_SEQ.NEXTVAL INTO :NEW.COLOR\_DESCRIPTOR\_ID FROM DUAL; end if; END;

/

# **T\_COLOR\_MATRIX**

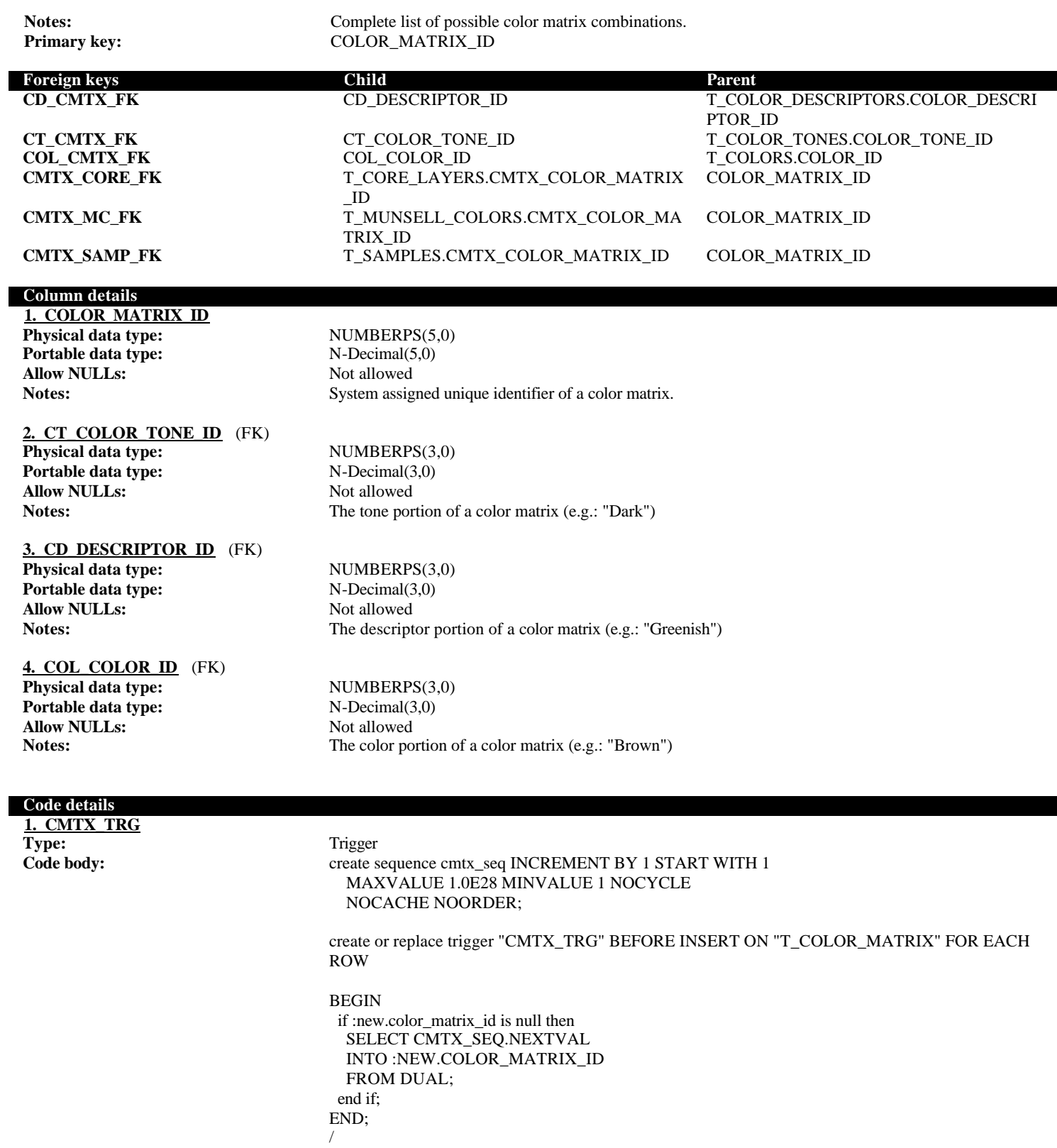

## **T\_COLOR\_TONES**

Notes: Lookup table of color matrix color tones. **Primary key:** COLOR\_TONE\_ID

# **Foreign keys Child Parent**

## **CT\_CMTX\_FK** T\_COLOR\_MATRIX.CT\_COLOR\_TONE\_ID COLOR\_TONE\_ID

## **Column details**

**1. COLOR\_TONE\_ID Physical data type:** NUMBERPS(3,0) **Portable data type:** N-Decimal(3,0) **Allow NULLs:** Not allowed

**Notes:** Unique identifier of a color matrix color tone.

#### **2. COLOR\_TONE**

**Physical data type:** VARCHAR2(10) **Portable data type:** C-Variable Length(10) **Allow NULLs:** Not allowed **Notes:** The tone portion of a color matrix (e.g.: "Dark")

#### **Code details**

**1. CT\_TRG**

#### **Trigger**

**Code body: create sequence ct\_seq INCREMENT BY 1 START WITH 1**  MAXVALUE 1.0E28 MINVALUE 1 NOCYCLE NOCACHE NOORDER;

create or replace trigger "CT\_TRG" BEFORE INSERT ON "T\_COLOR\_TONES" FOR EACH ROW

#### BEGIN if :new.color\_tone\_id is null then SELECT CT\_SEQ.NEXTVAL INTO :NEW.COLOR\_TONE\_ID FROM DUAL; end if; END;

/

## **T\_COLORS**

**Primary key:** COLOR\_ID

Notes: Lookup table of color matrix color names.

## **Foreign keys Child Parent**

## **COL\_CMTX\_FK** T\_COLOR\_MATRIX.COL\_COLOR\_ID COLOR\_ID

## **Column details**

**1. COLOR\_ID Physical data type:** NUMBERPS(3,0) **Portable data type:** N-Decimal(3,0) **Allow NULLs:** Not allowed

#### **2. COLOR**

**Allow NULLs:** Not allowed

#### **Code details**

**1. COL\_TRG**

Notes: Unique identifier of a color matrix color.

**Physical data type:** VARCHAR2(10) **Portable data type:** C-Variable Length(10) **Notes:** The color portion of a color matrix (e.g.: "Brown")

### **Type:** Trigger

**Code body:** create sequence col\_seq INCREMENT BY 1 START WITH 1 MAXVALUE 1.0E28 MINVALUE 1 NOCYCLE NOCACHE NOORDER;

create or replace trigger "COL\_TRG" BEFORE INSERT ON "T\_COLORS" FOR EACH ROW

BEGIN if :new.color\_id is null then SELECT COL\_SEQ.NEXTVAL INTO :NEW.COLOR\_ID FROM DUAL; end if; END; /

## **T\_CONTACTS**

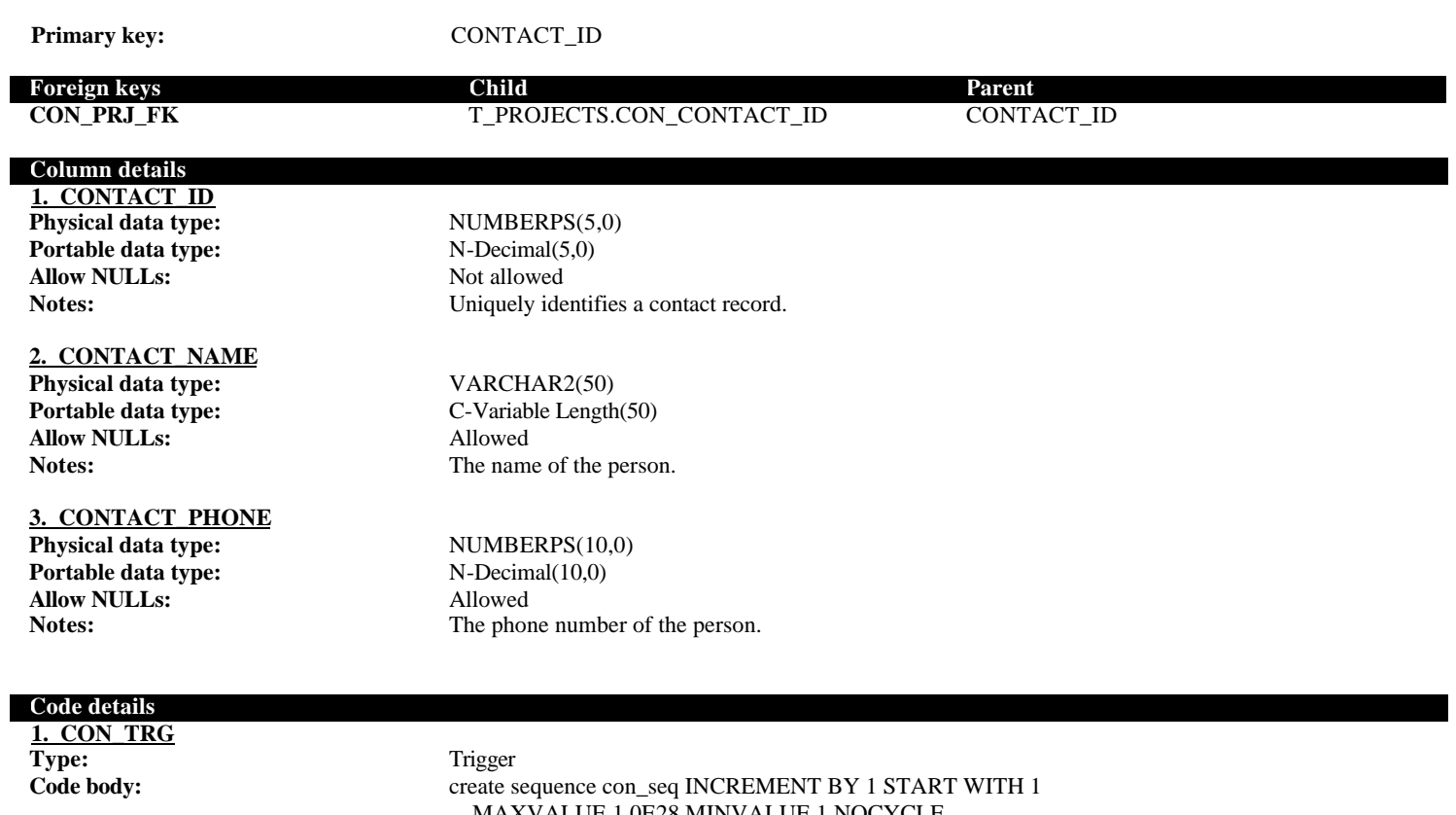

 MAXVALUE 1.0E28 MINVALUE 1 NOCYCLE NOCACHE NOORDER;

create or replace trigger "CON\_TRG" BEFORE INSERT ON "T\_CONTACTS" FOR EACH ROW

BEGIN if :new.contact\_id is null then SELECT CON\_SEQ.NEXTVAL INTO :NEW.CONTACT\_ID FROM DUAL; end if; END; /

## **T\_CORE\_LAYER\_QUALIFIERS**

**Notes:** Stores standardized text qualifiers of core layers. **Primary key:** CORE\_LAYER\_QUALIFIER\_ID

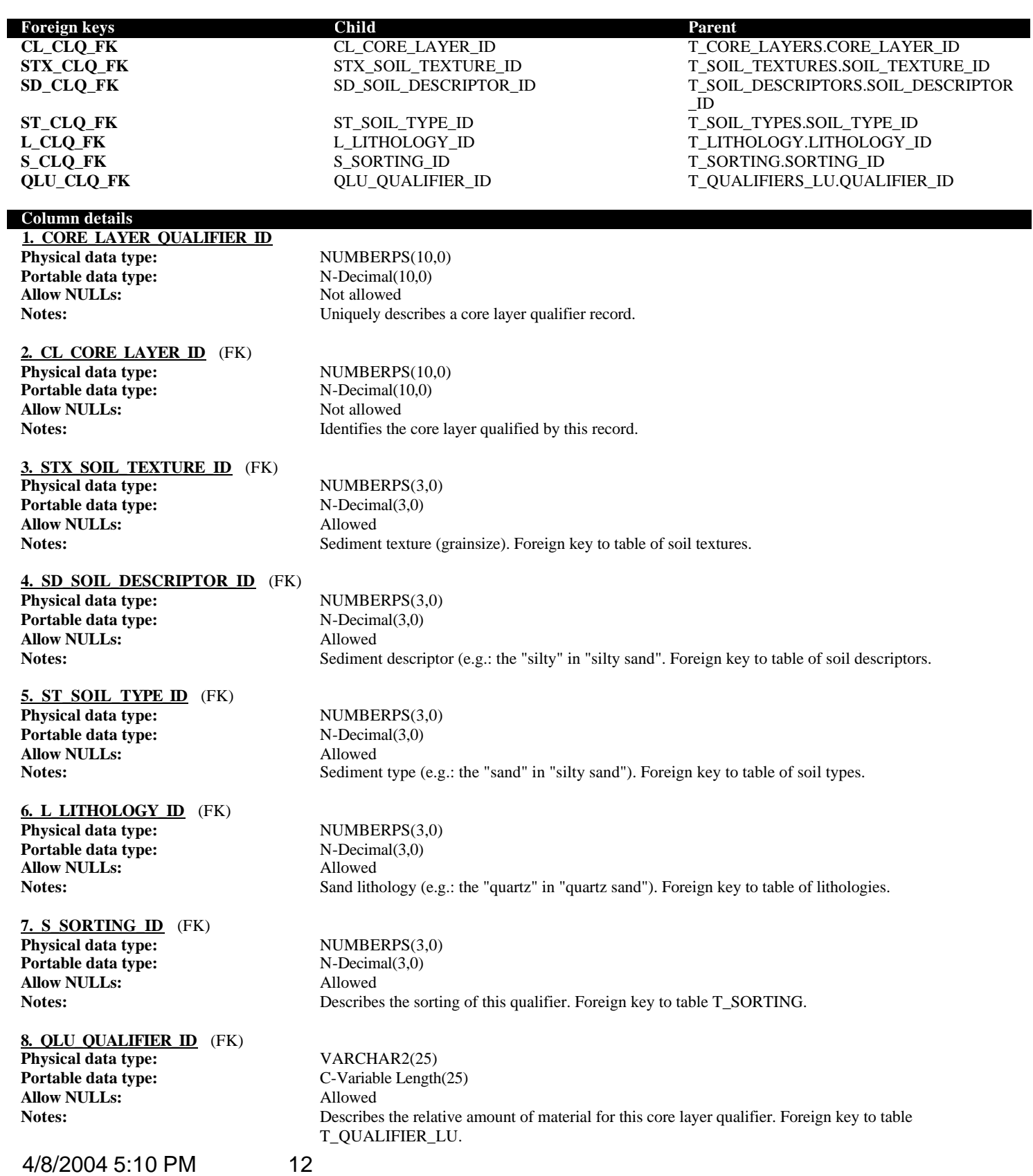

## **Code details**

**1. CLQ\_TRG Type:** Trigger

Code body: create sequence clq\_seq INCREMENT BY 1 START WITH 1 MAXVALUE 1.0E28 MINVALUE 1 NOCYCLE NOCACHE NOORDER;

> create or replace trigger "CLQ\_TRG" BEFORE INSERT ON "T\_CORE\_LAYER\_QUALIFIERS" FOR EACH ROW

BEGIN

if :NEW.CORE\_LAYER\_QUALIFIER\_ID is null then SELECT CLQ\_SEQ.NEXTVAL INTO :NEW.CORE\_LAYER\_QUALIFIER\_ID FROM DUAL;

end IF;

END; /

# **T\_CORE\_LAYERS**

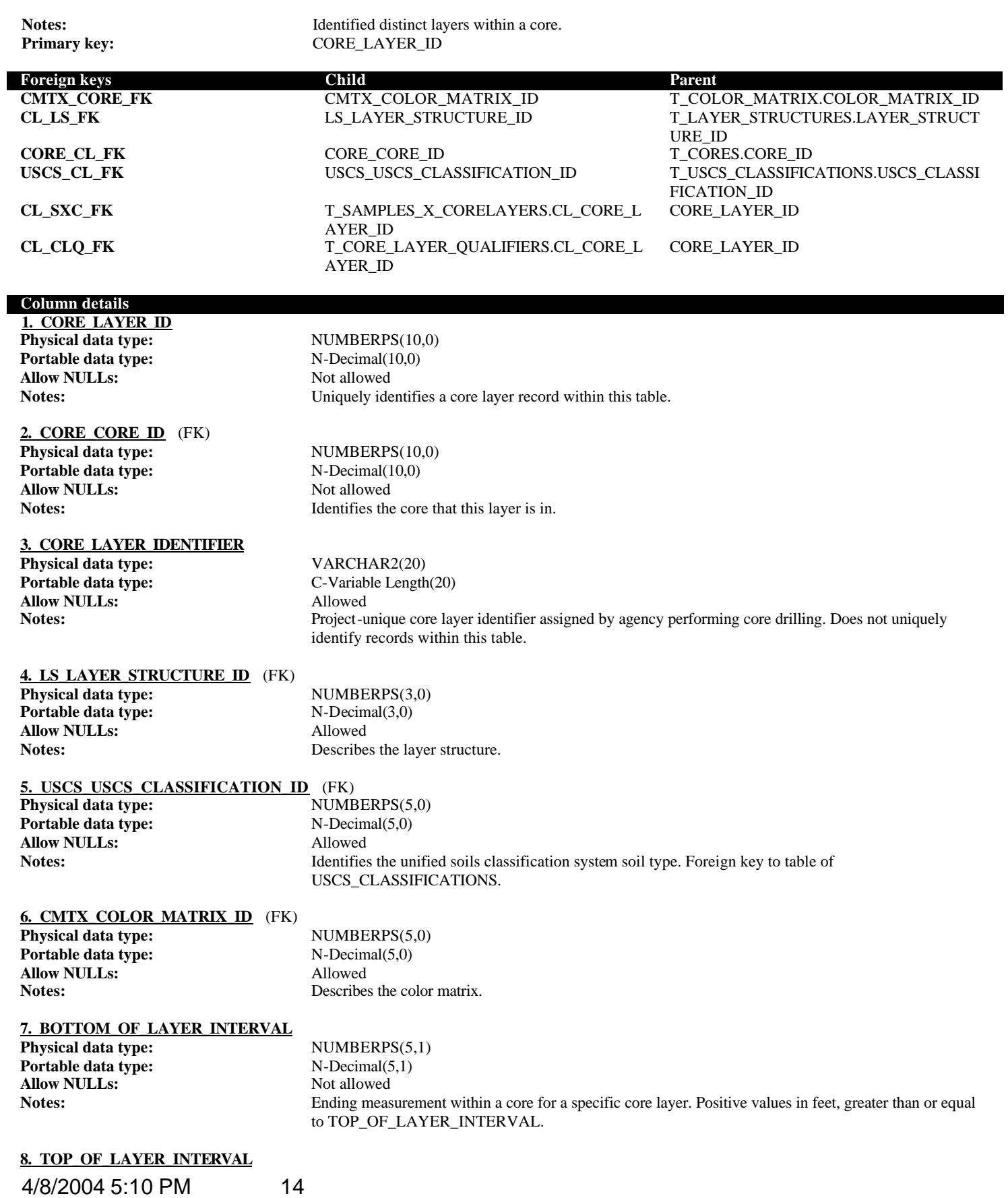

**DataDictionary Physical data type:** NUMBERPS(5,1) **Portable data type:** N-Decimal(5,1) **Allow NULLs:** Not allowed Notes:<br>Beginning measurement within a core for a specific core layer. Positive values in feet, greater than or

## **9. MUNSELL\_HUE\_WET**

**Physical data type:** VARCHAR2(6) **Portable data type:** C-Variable Length(6) **Allow NULLs:** Allowed **Notes:** The hue portion of the Munsell color code for this layer.

**10. MUNSELL\_VALUE\_WET Physical data type:** NUMBERPS(4,2)

**Portable data type:** N-Decimal(4,2)<br>**Allow NULLs:** Allowed **Allow NULLs:** 

Notes: The value portion of the Munsell color code for this layer.

## **11. MUNSELL\_CHROMA\_WET**

**Physical data type:** NUMBERPS(4,2) **Portable data type:** N-Decimal(4,2) **Allow NULLs:** Allowed

**Notes:** The chroma portion of the Munsell color code for this layer.

## **12. CORE\_LAYER\_COMMENTS**

**Physical data type:** VARCHAR2(2000) **Portable data type:** C-Variable Length(2000) **Allow NULLs:** Allowed **Notes:** Comments recorded for this layer.

#### **Code details**

**1. CL\_TRG Type:** Trigger

equal to 0.

**Code body: create sequence cl\_seq INCREMENT BY 1 START WITH 1**  MAXVALUE 1.0E28 MINVALUE 1 NOCYCLE NOCACHE NOORDER;

create or replace trigger "CL\_TRG" BEFORE INSERT ON "T\_CORE\_LAYERS" FOR EACH ROW

#### BEGIN

if :NEW.CORE\_LAYER\_ID is null then SELECT CL\_SEQ.NEXTVAL INTO :NEW.CORE\_LAYER\_ID FROM DUAL;

end if; END;

/

# **T\_CORES**

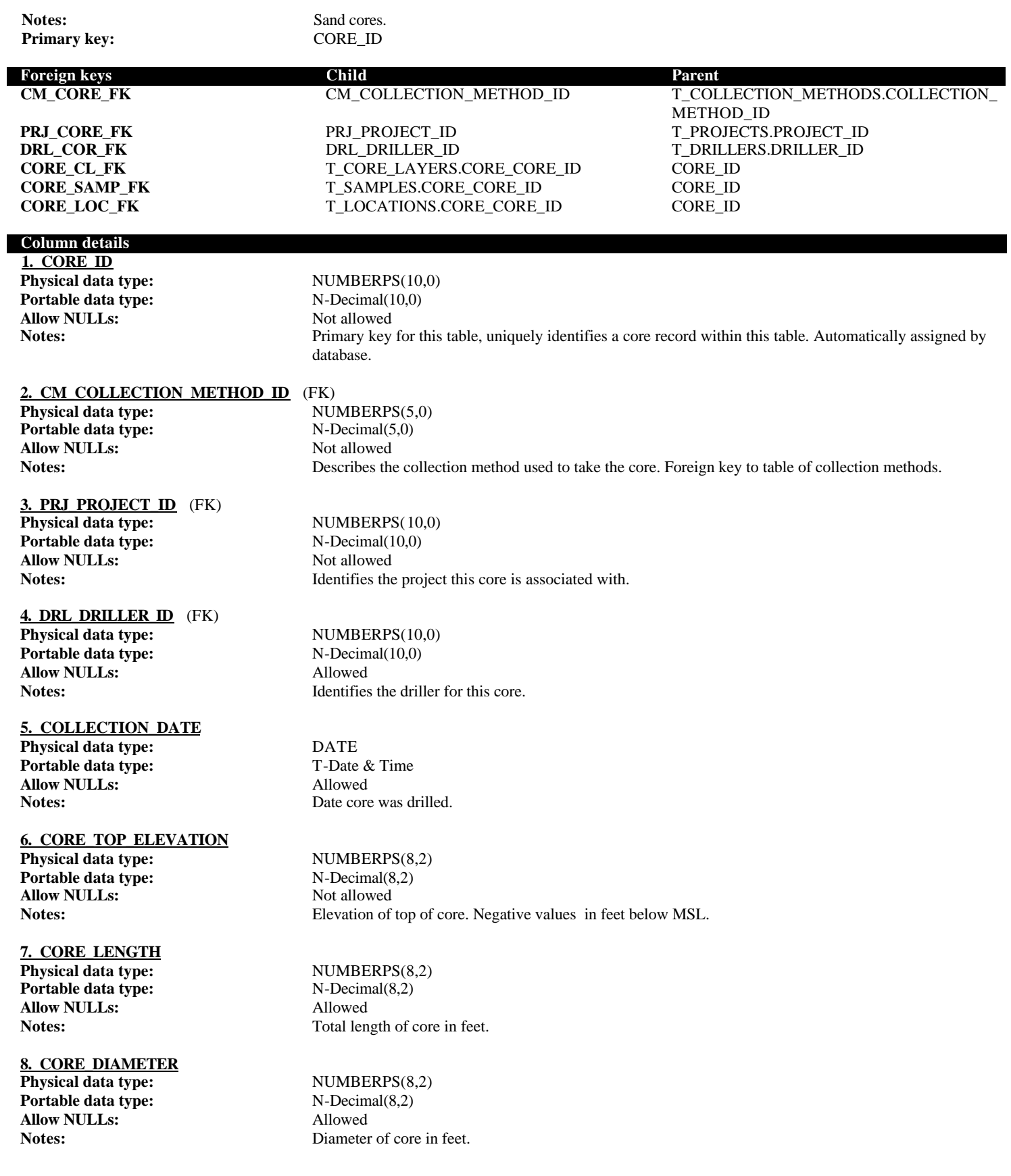

4/8/2004 5:10 PM 16

**DataDictionary 9. X\_COORD Physical data type:** NUMBERPS(38,8) **Portable data type:** N-Decimal(38,8) **Allow NULLs:** Not allowed

**10. Y\_COORD Physical data type:** NUMBERPS(38,8) **Portable data type:** N-Decimal(38,8) **Allow NULLs:** Not allowed

**11. STATE\_X Physical data type:** NUMBERPS(9,2) **Portable data type:** N-Decimal(9,2) **Allow NULLs:** Allowed

**12. STATE\_Y Physical data type:** NUMBERPS(9,2) **Portable data type:** N-Decimal(9,2) **Allow NULLs:** Allowed

**13. STATE\_ZONE Physical data type:** VARCHAR2(1) **Allow NULLs:** Allowed **Value/Range:** 'N', 'E', 'W'.

## **14. LONGITUDE**

**Portable data type:** N-Decimal(8,6) **Allow NULLs:** Allowed

**15. LATITUDE**

**Physical data type:** NUMBERPS(8,6)<br> **Portable data type:** N-Decimal(8,6) **Portable data type: Allow NULLs:** Allowed

**16. LORAN\_X Physical data type:** NUMBERPS(9,2) **Portable data type:** N-Decimal(9,2) **Allow NULLs:** Allowed

**17. LORAN\_Y Physical data type:** NUMBERPS(9,2) **Portable data type:** N-Decimal(9,2)<br>**Allow NULLs:** Allowed **Allow NULLs:** 

**18. PENETRATION\_DEPTH**

**Portable data type:** N-Decimal(8,2) **Allow NULLs:** Allowed

**19. RECOVERED\_LENGTH Physical data type:** NUMBERPS(8,2) **Portable data type:** N-Decimal(8,2)<br>**Allow NULLs:** Allowed **Allow NULLs:** 

4/8/2004 5:10 PM 17

Notes: X coordinate of source data in coordinate system defined in T\_PROJECTS.

Notes: Y coordinate of source data in coordinate system defined in T\_PROJECTS.

**Notes:** NAD 1983 Florida Stateplane X coordinate (feet).

**Notes:** NAD 1983 Florida Stateplane Y coordinate (feet).

**Portable data type:** C-Variable Length(1) Check clause: (STATE\_ZONE in ('N','E','W')) **Notes:** The stateplane zone (N, E or W) for this coordinate.

**Physical data type:** NUMBERPS(8,6) Notes: NAD 1983 longitude from which the core was taken (decimal degrees).

Notes: NAD 1983 latitude from which the core was taken (decimal degrees).

**Notes:** The loran X coordinate from which the core was taken.

**Notes:** The loran Y coordinate from which the core was taken.

**Physical data type:** NUMBERPS(8,2) Notes: Depth drilled during extraction, in feet.

**20. DIRECTION Physical data type:** VARCHAR2(10)<br>**Portable data type:** C-Variable Length **Allow NULLs:** Allowed

#### **21. OVERBURDEN**

**Portable data type:** N-Decimal(5,2) **Allow NULLs:** Allowed

#### **22. DEPTH\_RX**

**Portable data type:** N-Decimal(38,10) **Allow NULLs:** Allowed

#### **23. GROUNDWATER\_ELEVATION**

**Portable data type:** N-Decimal(8,2) **Allow NULLs:** Allowed

#### **24. PERCENT\_RECOVERED**

**Physical data type:** NUMBERPS(5,2)<br>**Portable data type:** N-Decimal(5,2) **Portable data type: Allow NULLs:** Allowed Notes: Percenta

### **25. CORE\_IDENTIFIER**

**Allow NULLs:** Not allowed

#### **26. START\_DATE**

**Physical data type:** DATE<br> **Portable data type:** T-Date & Time **Portable data type: Allow NULLs:** Allowed

#### **27. END\_DATE**

**Physical data type:** DATE **Portable data type:** T-Date & Time **Allow NULLs:** Allowed

**28. GEOLOGIST**

**Physical data type:** VARCHAR2(50) **Allow NULLs:** Allowed Notes: Geologist signature.

#### **29. NUMBER\_CORE\_BOXES**

**Portable data type:** N-Decimal(4,0) **Allow NULLs:** Allowed

#### **Code details**

**1. CORE TRIG**<br>Type:

Length of sediment recovered in core, in feet.

C-Variable Length(10) **Notes:** Direction of core. Usually vertical.

**Physical data type:** NUMBERPS(5,2) Notes: Length of overburden, in feet.

**Physical data type:** NUMBERPS(38,10) **Notes:** Depth drilled into rock, in feet.

**Physical data type:** NUMBERPS(8,2) Notes: Groundwater elevation, in feet; usually null.

Percentage of core recovered ((Recovered\_length/penetration depth) \* 100).

**Physical data type:** VARCHAR2(25) **Portable data type:** C-Variable Length(25) Notes: Project-unique core identifier assigned by agency drilling the core.

Notes: Date and time that core drilling began.

**Notes:** Date and time that core drilling ended.

Portable data type: C-Variable Length(50)

**Physical data type:** NUMBERPS(4,0) **Notes:** Number of core boxes used to store core.

**Type:** Trigger

**Code body:** create sequence core\_seq INCREMENT BY 1 START WITH 1 MAXVALUE 1.0E28 MINVALUE 1 NOCYCLE NOCACHE NOORDER;

create or replace trigger "CORE\_PK\_TRG" BEFORE INSERT ON "T\_CORES" FOR EACH ROW

BEGIN

if :NEW.CORE\_ID is null then SELECT CORE\_SEQ.NEXTVAL INTO :NEW.CORE\_ID FROM DUAL; end if;

END;

/

create or replace trigger "CORE\_TRG" BEFORE INSERT or UPDATE ON "T\_CORES" FOR EACH ROW

#### BEGIN

 if :NEW.PENETRATION\_DEPTH is not null and :NEW.RECOVERED\_LENGTH is not null then if :NEW.PERCENT\_RECOVERED is null then

:NEW.PERCENT\_RECOVERED := ( :NEW.RECOVERED\_LENGTH /

:NEW.PENETRATION\_DEPTH ) \* 100;

else

if :NEW.PERCENT\_RECOVERED <> ROUND ((:NEW.RECOVERED\_LENGTH /

:NEW.PENETRATION\_DEPTH ) \* 100,2) then

execute immediate

 'insert into t\_import\_errors values (''T\_CORES'',' || :NEW.CORE\_ID || ', ''Percent recovered is inconsistent with recovered length and penetration depth.",' || sysdate || ')';

end if;

 end if; end if;

END;

/

## **T\_DRILLERS**

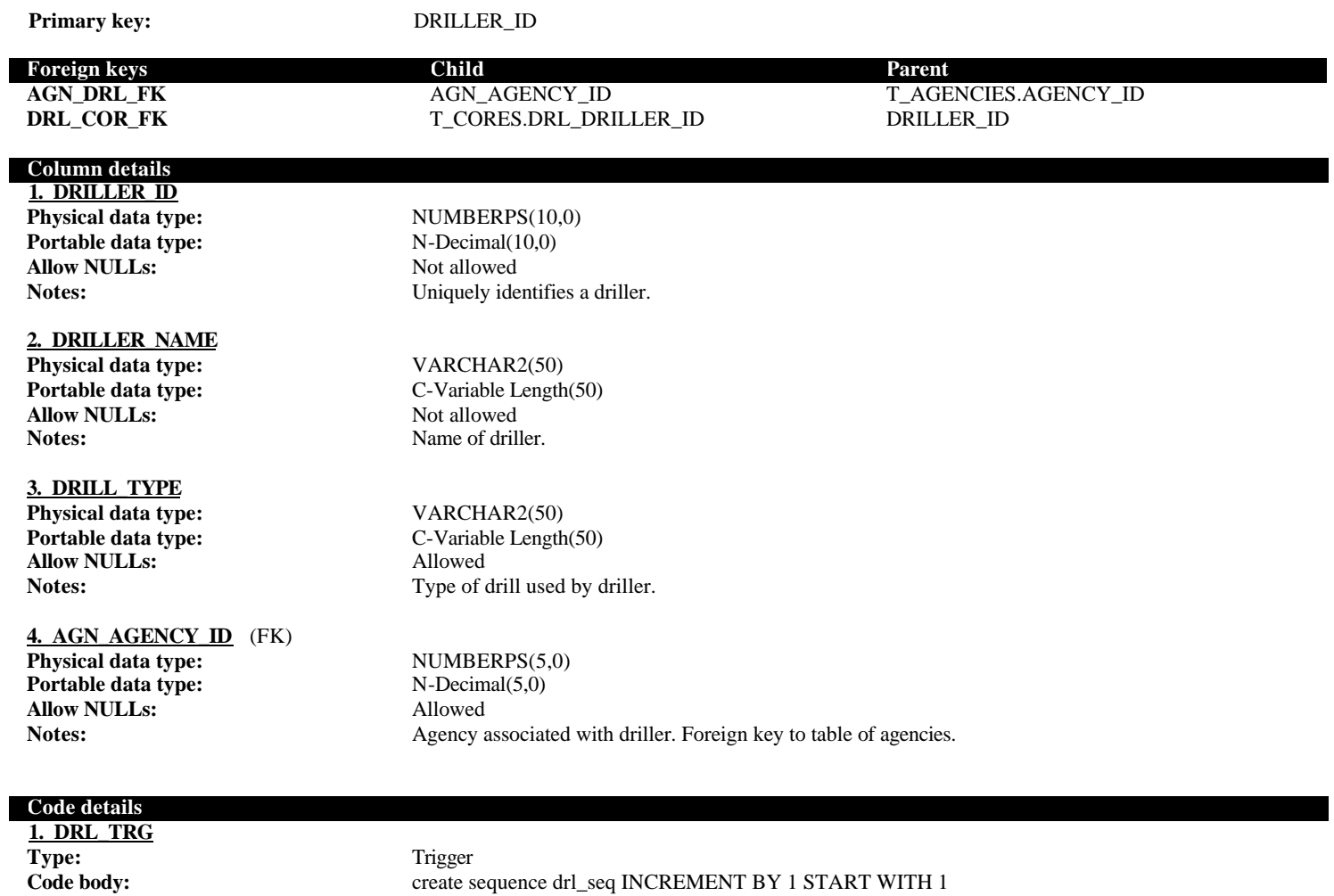

 MAXVALUE 1.0E28 MINVALUE 1 NOCYCLE NOCACHE NOORDER;

create or replace trigger "DRL\_TRG" BEFORE INSERT ON "T\_DRILLERS" FOR EACH ROW

BEGIN

/

 if :new.driller\_id is null then SELECT DRL\_SEQ.NEXTVAL INTO :NEW.DRILLER\_ID FROM DUAL; end if; END;

## **T\_GUESTBOOK**

## Primary key: PK\_GUESTBOOK

#### **Column details 1. PK\_GUESTBOOK Physical data type:** NUMBERPS(4,0)<br> **Portable data type:** N-Decimal(4,0) **Portable data type:** N-Decimal(4,0)<br> **Allow NULLs:** Not allowed **Allow NULLs:**

**2. GUEST\_NAME Physical data type:** VARCHAR2(50) **Allow NULLs:** Allowed

#### **3. GUEST\_ORG**

**Physical data type:** VARCHAR2(50)<br>**Portable data type:** C-Variable Length **Allow NULLs:** Allowed

**4. GUEST\_EMAIL Physical data type:** VARCHAR2(50)<br>**Portable data type:** C-Variable Length **Allow NULLs:** 

**5. GUEST\_DATE\_VISIT Physical data type:** DATE **Portable data type:** T-Date & Time **Allow NULLs:** Not allowed

## **6. GUEST\_COMMENT**

**Physical data type:** VARCHAR2(2000)<br>**Portable data type:** C-Variable Length(2) **Allow NULLs:** 

#### **7. GUEST\_EMAIL\_UPDATE**

**Physical data type:** VARCHAR2(1) **Portable data type:** C-Variable Length(1) **Allow NULLs:** Allowed **Default value:** N

**Portable data type:** C-Variable Length(50)

C-Variable Length(50)

**C-Variable Length(50)**<br>Allowed

**Portable data type:** C-Variable Length(2000)

## **T\_IMPORT\_ERRORS**

**Notes:** Holds errors associated with data upload routines. Stores the primary key value for the record in the specified table and a brief description of the error condition. Some historical data does not meet some basic database rules that new data must adhere to, but still contains valuable information and should not be discarded. These problems will be noted here. When new data is loaded these errors will also be noted here, with the intention that the problem should be corrected.

**Primary key:** 1. TABLE\_NAME 2. KEY\_VALUE

#### **Column details**

**1. TABLE\_NAME Physical data type:** VARCHAR2(30) Allow NULLs: Not allowed

#### **2. KEY\_VALUE**

**Physical data type:** NUMBERPS(10,0)<br> **Portable data type:** N-Decimal(10,0) **Portable data type: Allow NULLs:** Not allowed

## **3. ERROR\_DESCRIPTION**

**Physical data type:** VARCHAR2(255) **Portable data type:** C-Variable Length(255) **Allow NULLs:** Not allowed

#### **4. IMPORT\_DATE**

**Physical data type:** DATE **Portable data type:** T-Date & Time<br> **Allow NULLs:** Not allowed **Allow NULLs:** 

**Portable data type:** C-Variable Length(30) Notes: Name of table containing the record with the error.

**Notes:** Primary key value of record with the error.

**Notes:** Brief description of the error.

Notes: The date/time that the import error was raised.

## **T\_LABS**

**Notes:** Laboratories that have performed sample analyses. **Primary key:** LAB\_ID **Foreign keys Child Parent L\_SAMP\_FK** T\_SAMPLES.LAB\_LAB\_ID LAB\_ID **Column details 1. LAB\_ID Physical data type:** NUMBERPS(5,0) **Portable data type:** N-Decimal(5,0) **Allow NULLs:** Not allowed Notes: Uniquely identifies a laboratory. **2. LAB\_NAME Physical data type:** VARCHAR2(50) **Portable data type:** C-Variable Length(50) **Allow NULLs:** Not allowed<br>
Notes: Name of lab Name of laboratory. **3. LAB\_ADDRESS Physical data type:** VARCHAR2(150)<br>**Portable data type:** C-Variable Length( **C-Variable Length(150)**<br>Allowed **Allow NULLs: Notes:** Address of laboratory. **Code details 1. LAB\_TRG Type:** Trigger **Code body: create sequence lab\_seq INCREMENT BY 1 START WITH 1** MAXVALUE 1.0E28 MINVALUE 1 NOCYCLE

create or replace trigger "LAB\_TRG" BEFORE INSERT ON "T\_LABS" FOR EACH ROW

NOCACHE NOORDER;

if :new.lab\_id is null then

 INTO :NEW.LAB\_ID FROM DUAL;

SELECT LAB\_SEQ.NEXTVAL

BEGIN

 end if; END; /

## **T\_LAYER\_STRUCTURES**

**Notes:** Lookup table of layer structure descriptions. **Primary key:** LAYER\_STRUCTURE\_ID

**Foreign keys Child Parent**

**CL\_LS\_FK** T\_CORE\_LAYERS.LS\_LAYER\_STRUCTURE \_ID

LAYER\_STRUCTURE\_ID

## **Column details**

**1. LAYER\_STRUCTURE\_ID Physical data type:** NUMBERPS(3,0)<br> **Portable data type:** N-Decimal(3,0) **Portable data type: Allow NULLs:** Not allowed Notes: Notes:

Uniquely identifies a layer structure description.

#### **2. LAYER\_STRUCTURE**

**Physical data type:** VARCHAR2(100) **Portable data type:** C-Variable Length(100)<br> **Allow NULLs:** Not allowed **Allow NULLs: Notes:** Describes a layer structure.

## **Code details**

**1. LS\_TRG Type:** Trigger

**Code body: create sequence ls\_seq INCREMENT BY 1 START WITH 1**  MAXVALUE 1.0E28 MINVALUE 1 NOCYCLE NOCACHE NOORDER;

> create or replace trigger "LS\_TRG" BEFORE INSERT ON "T\_LAYER\_STRUCTURES" FOR EACH ROW

BEGIN if :new.layer\_structure\_id is null then SELECT LS\_SEQ.NEXTVAL INTO :NEW.LAYER\_STRUCTURE\_ID FROM DUAL; end if; END; /

4/8/2004 5:10 PM 24

## **T\_LITHOLOGY**

**Notes:** Lookup table of sand lithology types. **Primary key:** LITHOLOGY\_ID

## **Column details**

**1. LITHOLOGY\_ID Physical data type:** NUMBERPS(3,0) **Portable data type:** N-Decimal(3,0) **Allow NULLs:** Not allowed **Notes:** Notes:

## **2. LITHOLOGY**

**Physical data type:** VARCHAR2(50)<br>**Portable data type:** C-Variable Length **Allow NULLs:**<br>Notes:

**Foreign keys Child Parent**

**L\_CLQ\_FK** T\_CORE\_LAYER\_QUALIFIERS.L\_LITHOLO GY\_ID

LITHOLOGY\_ID

**Notes:** Uniquely identifies a lithology type.

C-Variable Length(50)<br>Not allowed **Notes:** Describes a sand lithology type.

## **T\_LOCATIONS**

**Notes:** Spatial layer of both core and grab sample locations. Primary key (OBJECTID) will be added and maintained by SDE. One record will be added to this table for each record in both T\_CORES and T\_SAMPLES. Either, but not both CORE\_CORE\_ID or SAMP\_SAMPLE\_ID will be filled in in this table.

**CORE\_LOC\_FK** CORE\_CORE\_ID T\_CORES.CORE\_ID

**Primary key:**

**Foreign keys Child Parent SAMP\_LOC\_FK** SAMP\_SAMPLE\_ID T\_SAMPLES.SAMPLE\_ID

**Column details**

**1. OBJECTID** (U2) **Physical data type:** NUMBERPS(38,0) **Portable data type:** N-Decimal(38,0) **Allow NULLs:** Not allowed

**2. CORE\_CORE\_ID** (FK,U1) **Physical data type:** NUMBERPS(10,0) **Portable data type:** N-Decimal(10,0) **Allow NULLs:** Allowed

**3. SAMP\_SAMPLE\_ID** (FK,U3) **Physical data type:** NUMBERPS(10,0) **Portable data type:** N-Decimal(10,0) **Allow NULLs:** Allowed

Notes: SDE maintained unique identifier.

Notes:<br>
Identifies the core at this location. Applicable only to core samples.

Notes: Identifies the sample at this location. Applicable only to grab samples.

## **T\_MUNSELL\_COLORS**

Notes: Stores Munsell colors and color matrix value associated with each color. **Primary key:** 1. HUE 2. VALUE 3. CHROMA

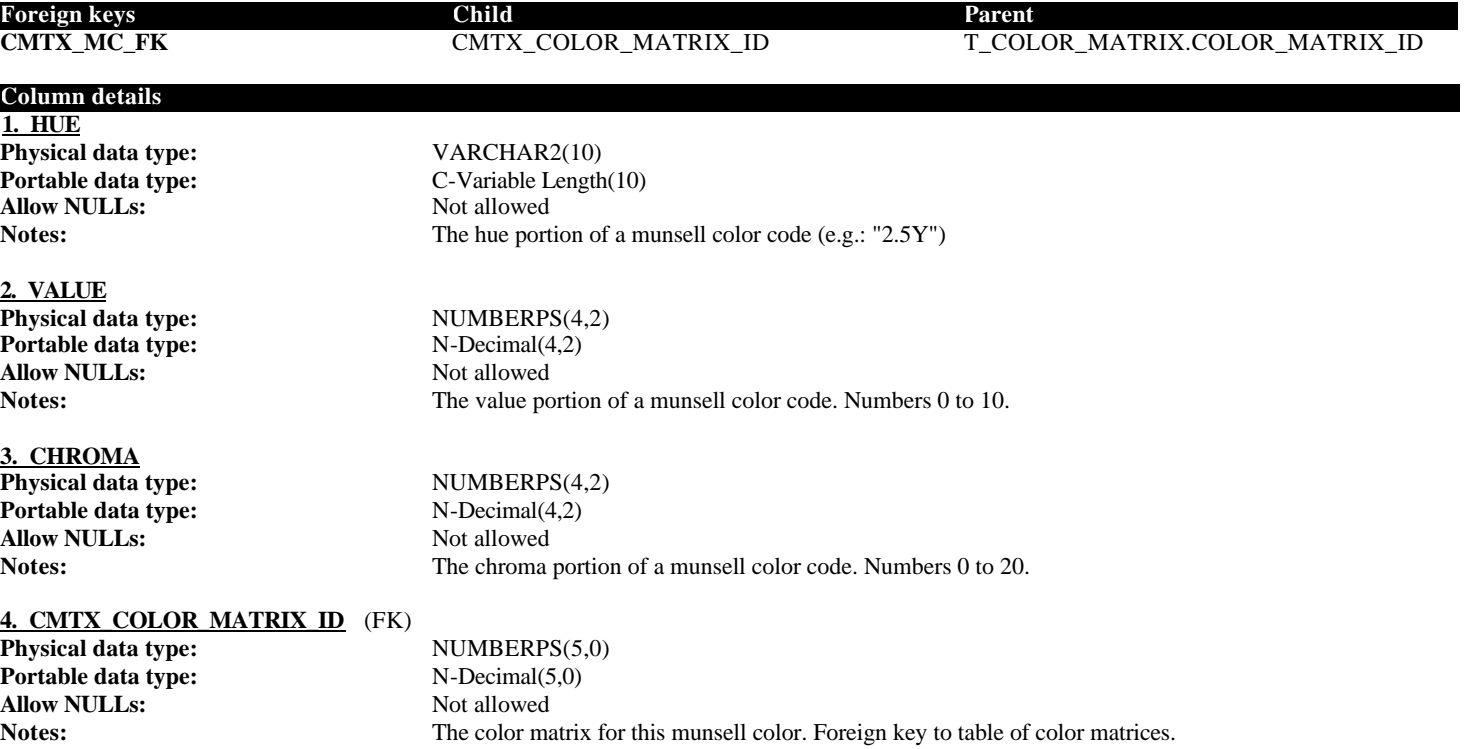

4/8/2004 5:10 PM 27

# **T\_PROJECTS**

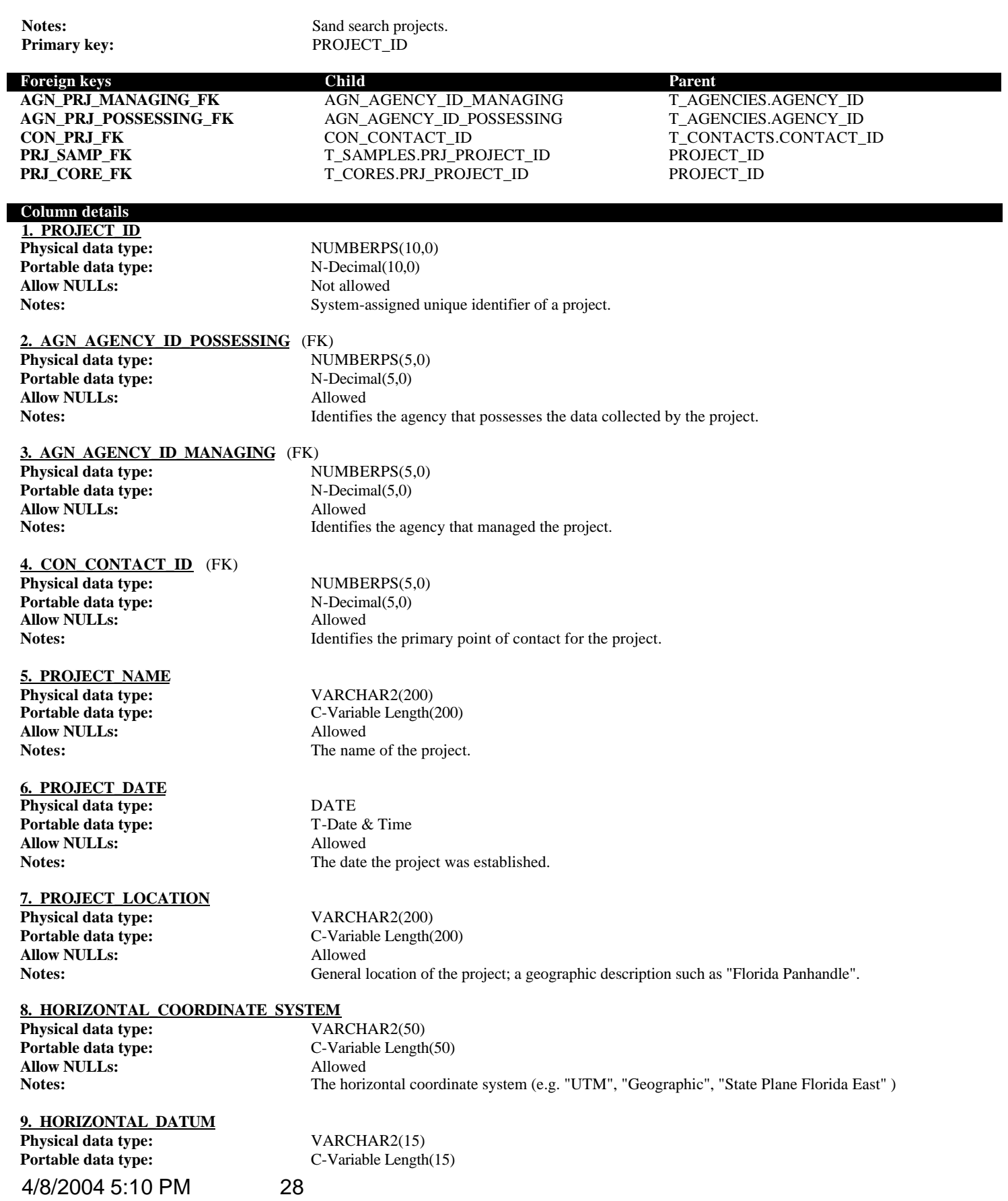

**DataDictionary Allow NULLs:** Allowed Notes: The hori:

## **10. VERTICAL\_DATUM**

**Physical data type:** VARCHAR2(15)<br>**Portable data type:** C-Variable Length **Allow NULLs:** Allowed

**11. PROJECTION**

**Allow NULLs:**<br> **Allows:** Allo Notes:

The horizontal datum used for geographic coordinates associated with this project. (e.g.: "NAD 1983")

C-Variable Length(15) **Notes:** The vertical datum used for depth/elevation measurements for this project.

**Physical data type:** VARCHAR2(50) **Portable data type:** C-Variable Length(50) **Allow NULLs:** Allowed

## **T\_QUALIFIERS\_LU**

Notes: Lookup table of core layer qualifier types. **Primary key:** QUALIFIER\_ID

## **Foreign keys Child Parent**

## **Column details**

**1. QUALIFIER\_ID Physical data type:** VARCHAR2(25) **Allow NULLs:** Not allowed **Notes:** Notes: 2011

## **2. DESCRIPTION**

**Allow NULLs:**<br>Notes:

**QLU\_CLQ\_FK** T\_CORE\_LAYER\_QUALIFIERS.QLU\_QUAL IFIER\_ID QUALIFIER\_ID

**Portable data type:** C-Variable Length(25) **Notes:** Qualifier unique identifier and name.

**Physical data type:** VARCHAR2(250)<br>**Portable data type:** C-Variable Length( C-Variable Length(250)<br>Not allowed **Notes:** Describes a qualifier in more detail.

4/8/2004 5:10 PM 30

## **T\_SAMPLES**

г

Notes: Sand samples, both grab and core. **Primary key:** SAMPLE\_ID

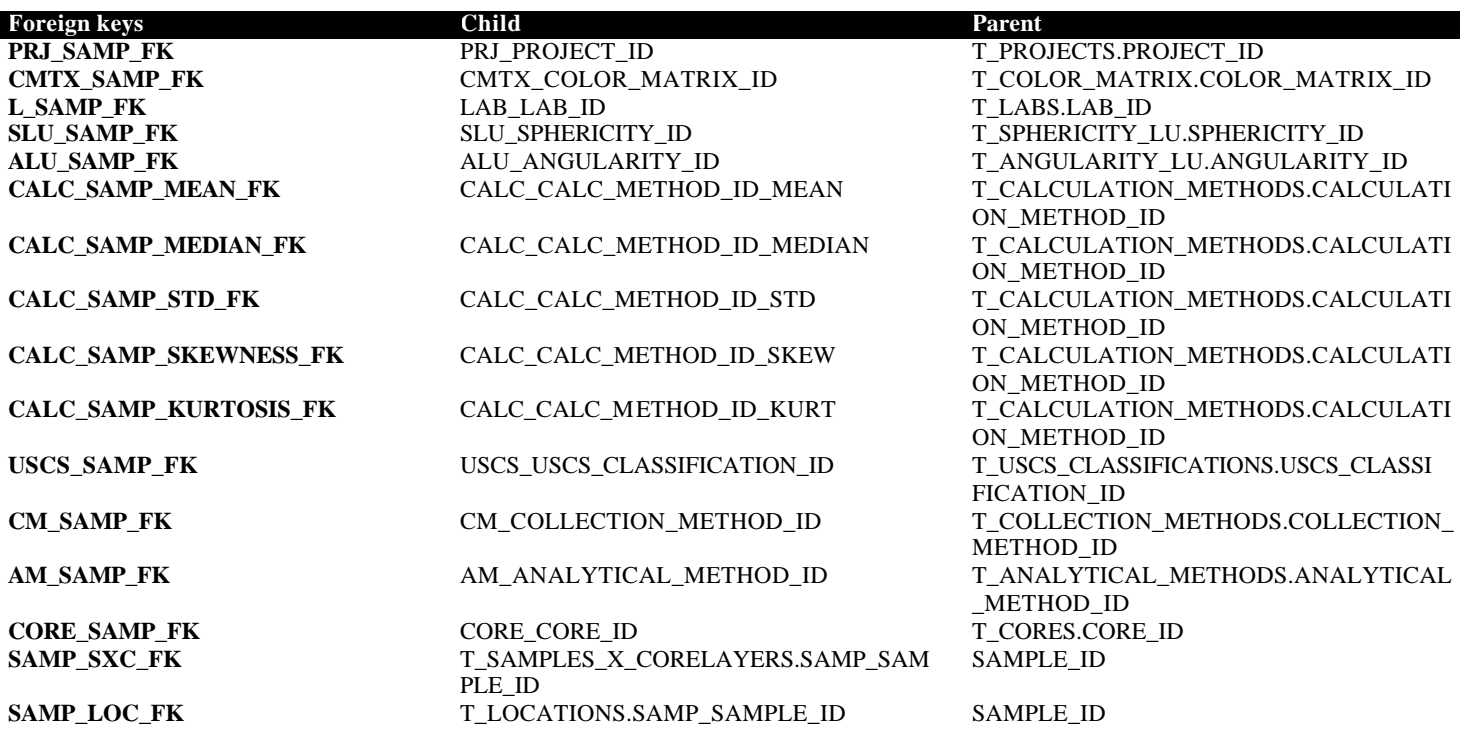

**Column details**

**1. SAMPLE\_ID Physical data type:** NUMBERPS(10,0) **Portable data type:** N-Decimal(10,0) **Allow NULLs:** Not allowed

**2. PRJ\_PROJECT\_ID** (FK) **Physical data type:** NUMBERPS(10,0) **Portable data type:** N-Decimal(10,0) **Allow NULLs:** Not allowed

**3. CORE CORE ID** (FK) **Physical data type:** NUMBERPS(10,0) **Portable data type:** N-Decimal(10,0) **Allow NULLs:** Allowed Notes: Allowed Notes:

**4. LAB\_LAB\_ID** (FK) **Physical data type:** NUMBERPS(5,0) **Portable data type:** N-Decimal(5,0) **Allow NULLs:** Allowed

5. AM<br>Physi

**Notes:** Uniquely identifies a sample record

**Notes:** Identifies the project this sample is from. Foreign key to table of projects.

**Notes:** Identifies the core that this sample was taken from, bypassing the association to T\_CORE\_LAYERS. Applicable for samples taken from cores only.

Notes: Identifies the lab that performed the analysis. Foreign key to labs table.

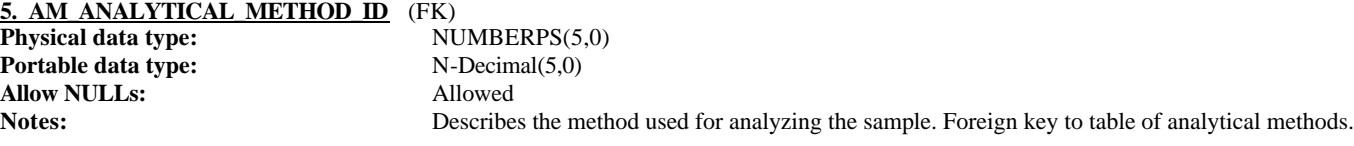

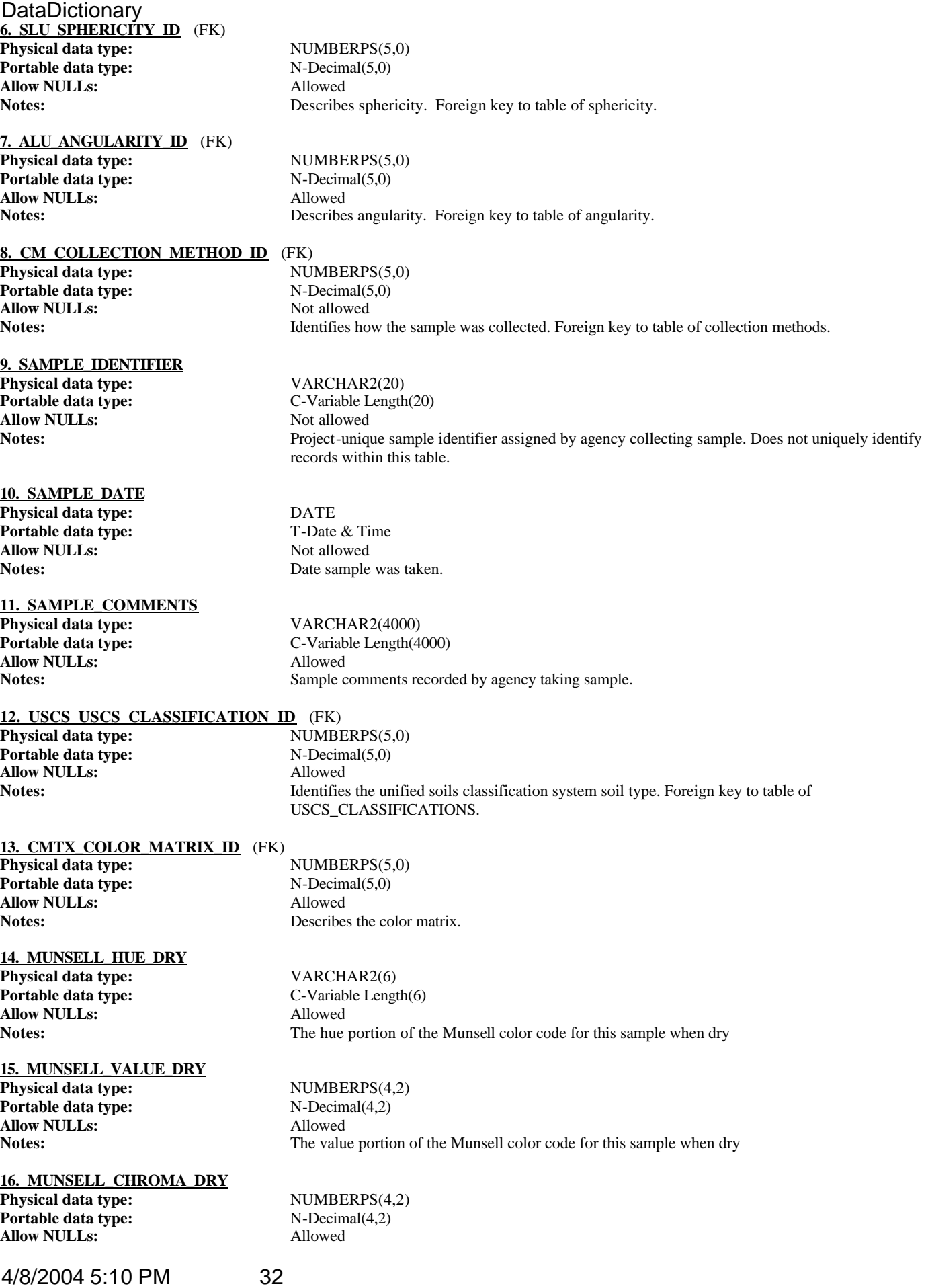

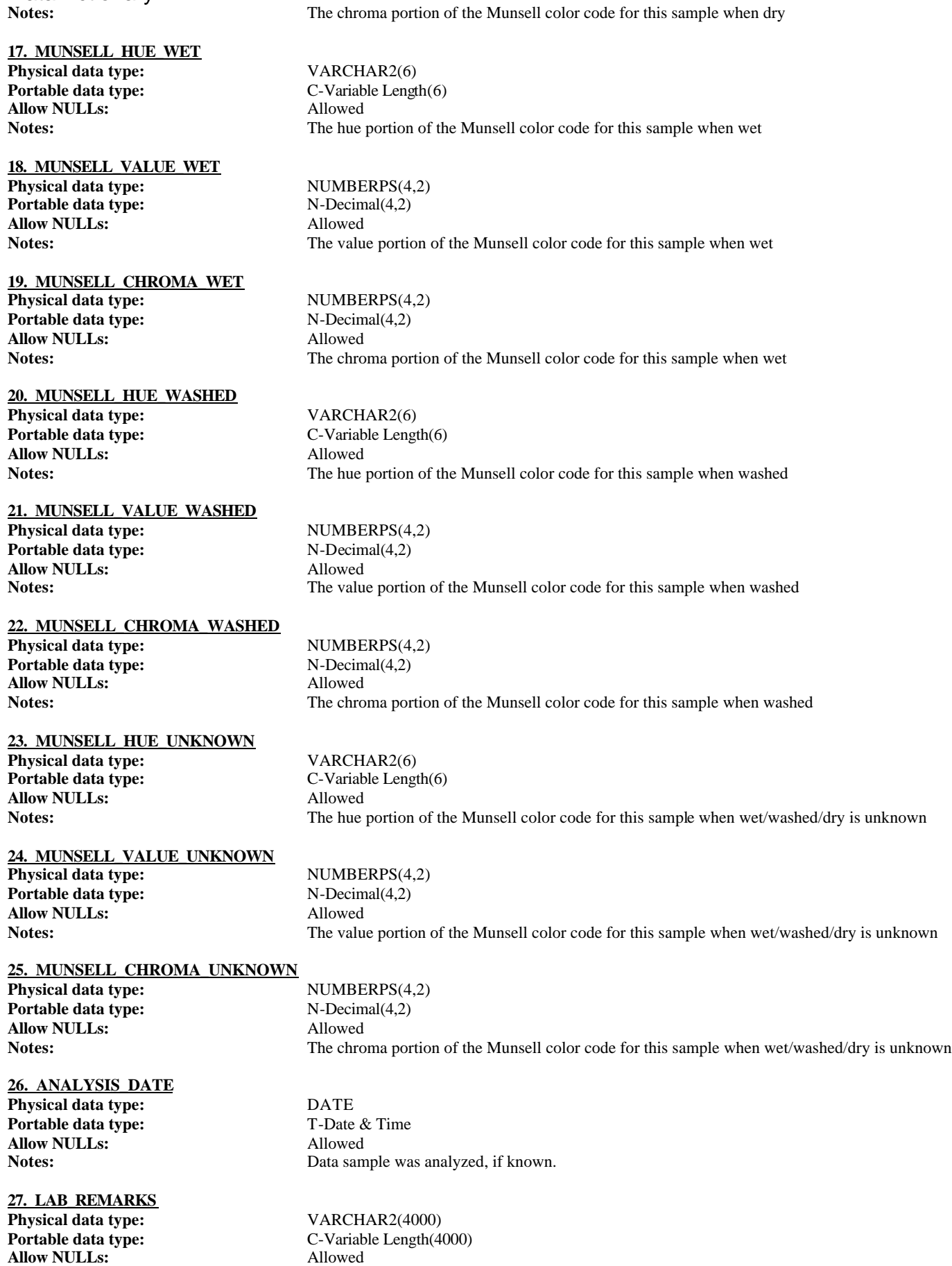

**28. X\_COORD Physical data type:** NUMBERPS(38,8) **Portable data type:** N-Decimal(38,8) **Allow NULLs:** Allowed

**29. Y\_COORD Physical data type:** NUMBERPS(38,8) **Portable data type:** N-Decimal(38,8) **Allow NULLs:** Allowed

**30. STATE\_X Physical data type:** NUMBERPS(9,2) **Portable data type:** N-Decimal(9,2) **Allow NULLs:** Allowed

**31. STATE\_Y Physical data type:** NUMBERPS(9,2) **Portable data type:** N-Decimal(9,2) **Allow NULLs:** Allowed

**32. STATE\_ZONE Physical data type:** VARCHAR2(1) **Allow NULLs:** Allowed **Value/Range:** 'E', 'W', 'N'.

**33. LORAN\_X Physical data type:** NUMBERPS(9,2) **Portable data type:** N-Decimal(9,2) **Allow NULLs:** Allowed

**34. LORAN\_Y Physical data type:** NUMBERPS(9,2) **Portable data type:** N-Decimal(9,2) **Allow NULLs:** Allowed

**35. LONGITUDE Physical data type:** NUMBERPS(8,6) **Portable data type:** N-Decimal(8,6) **Allow NULLs:** Allowed

**36. LATITUDE Physical data type:** NUMBERPS(8,6) **Portable data type:** N-Decimal(8,6) **Allow NULLs:** Allowed

**37. RANGE\_MONUMENT Physical data type:** VARCHAR2(10) **Portable data type:** C-Variable Length(10) **Allow NULLs:** Allowed

**38. RM\_TRANSECT\_LOCATION Physical data type:** VARCHAR2(10)

Sample comments recorded by laboratory performing analysis.

Notes: X coordinate of source data in coordinate system defined in T\_PROJECTS.

Notes: X coordinate of source data in coordinate system defined in T\_PROJECTS.

**Notes:** NAD 1983 Florida Stateplane X coordinate (feet).

**Notes:** NAD 1983 Florida Stateplane Y coordinate (feet).

**Portable data type:** C-Variable Length(1) **Check clause:** (STATE\_ZONE in ('E','W','N')) **Notes:** The stateplane zone (N, E or W) for this coordinate.

**Notes:** The loran X coordinate from which the sample was taken.

**Notes:** The loran Y coordinate from which the sample was taken.

Notes: NAD 1983 longitude from which the sample was taken (decimal degrees).

**Notes:** NAD 1983 latitude from which the sample was taken (decimal degrees).

**Notes:** Range monument relative to which the sample location is located.

4/8/2004 5:10 PM 34

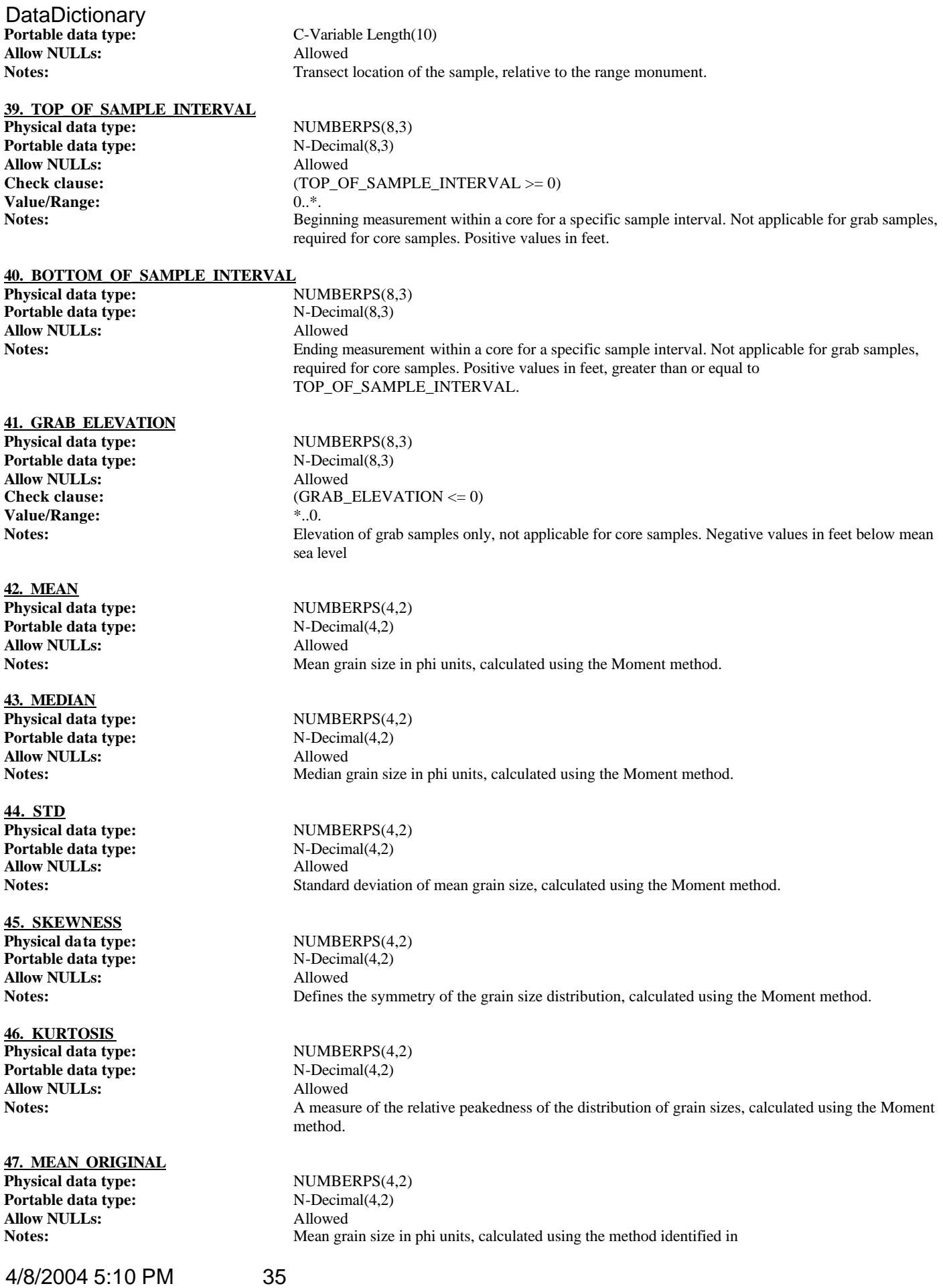

![](_page_35_Picture_256.jpeg)

**57. PCT\_FINES Physical data type:** NUMBERPS(5,2) **Portable data type:** N-Decimal(5,2) **Allow NULLs:** Allowed

## **58. PCT\_PAN\_FRACTION**

**Portable data type:** N-Decimal(5,2) **Allow NULLs:** Allowed

#### **59. PCT\_CARBONATE**

**Physical data type:** NUMBERPS(5,2) **Portable data type:** N-Decimal(5,2) **Allow NULLs:** Allowed

#### **60. PCT\_SHELL\_FRAGMENTS**

**Physical data type:** NUMBERPS(5,2) **Portable data type:** N-Decimal(5,2) **Allow NULLs:** Allowed

#### **61. PCT\_HEAVY\_MINERALS**

**Physical data type:** NUMBERPS(5,2) **Portable data type:** N-Decimal(5,2) **Allow NULLs:** Allowed

#### **62. PCT\_ORGANICS**

**Portable data type:** N-Decimal(5,2) **Allow NULLs:** Allowed

#### **63. CARBONATE\_DISSOLVED**

**Physical data type:** VARCHAR2(1) **Allow NULLs:** Allowed **Value/Range:** 'Y'.

**64. HEAVY\_MINERALS\_DISSOLVED**

**Physical data type:** VARCHAR2(1) **Allow NULLs:** Allowed **Value/Range:** 'Y'.

**Portable data type:** C-Variable Length(1) **Check clause:** (HEAVY\_MINERALS\_DISSOLVED in ('Y','N'))

#### **65. ORGANICS\_REMOVED**

**Physical data type:** VARCHAR2(1) **Portable data type:** C-Variable Length(1) **Allow NULLs:** Allowed Check clause: (ORGANICS\_REMOVED in ('Y','N')) **Value/Range:** 'Y'. **Notes:** Flag whether organics were removed before analysis. Values "Y", "N" or null

#### **66. SHELL\_FRAGMENTS\_REMOVED Physical data type:** VARCHAR2(1)

4/8/2004 5:10 PM 37

**Notes:** Calculation method used to determine the kurtosis. Foreign key to table of Calculation methods. Usually all calculation methods will be identical, but some historic data may have different methods used for mean/median/etc.

Notes: Percentage of sample, by weight, of fines (particles < 4.5 phi).

**Physical data type:** NUMBERPS(5,2) Notes: Percentage of sample, by weight, of remaining material collected in basal sieve nest pan.

**Notes:** Percentage of carbonate in sample. by weight?

**Notes:** Percentage of shell fragments in sample. by weight?

**Notes:** Percentage of heavy minerals content in sample. by weight?

**Physical data type:** NUMBERPS(5,2) **Notes:** Percentage of organic content in sample. by weight?

**Portable data type:** C-Variable Length(1) Check clause: (CARBONATE\_DISSOLVED in ('Y','N')) Notes: Flag whether carbonate was dissolved before analysis. Values "Y", "N" or null.

Notes: Flag whether heavy minerals were removed before analysis. Values "Y", "N" or null.

DataDictionary<br>Portable data type: **Allow NULLs:** Allowed **Value/Range:** 'Y'.

**67. PHI\_N\_12 Physical data type:** NUMBERPS(5,3) **Portable data type:** N-Decimal(5,3) **Allow NULLs:** Allowed

**68. PHI\_N\_10 Physical data type:** NUMBERPS(5,3) **Portable data type:** N-Decimal(5,3) **Allow NULLs:** Allowed

**69. PHI\_N\_08 Physical data type:** NUMBERPS(5,3) **Portable data type:** N-Decimal(5,3) **Allow NULLs:** Allowed

**70. PHI\_N\_07 Physical data type:** NUMBERPS(5,3) **Portable data type:** N-Decimal(5,3) **Allow NULLs:** Allowed

**71. PHI\_N\_06\_75 Physical data type:** NUMBERPS(5,3) **Portable data type:** N-Decimal(5,3) **Allow NULLs:** Allowed

**72. PHI\_N\_06\_50 Physical data type:** NUMBERPS(5,3) **Portable data type:** N-Decimal(5,3) **Allow NULLs:** Allowed Notes: Allowed Notes:

**73. PHI\_N\_06\_25 Physical data type:** NUMBERPS(5,3) **Portable data type:** N-Decimal(5,3) **Allow NULLs:** Allowed

**74. PHI\_N\_06 Physical data type:** NUMBERPS(5,3) **Portable data type:** N-Decimal(5,3) **Allow NULLs:** Allowed

**75. PHI\_N\_05\_75 Physical data type:** NUMBERPS(5,3) **Portable data type:** N-Decimal(5,3) **Allow NULLs:** Allowed

**76. PHI\_N\_05\_50 Physical data type:** NUMBERPS(5,3) **Portable data type:** N-Decimal(5,3) **Allow NULLs:** Allowed

C-Variable Length(1) **Check clause:** (SHELL\_FRAGMENTS\_REMOVED in ('Y','N')) Notes: Flag whether shell fragments were removed before analysis. Values "Y", "N" or null.

**Notes:** Weight percent retained of sample of grain size -12 phi.

**Notes:** Weight percent retained of sample of grain size -10 phi.

**Notes:** Weight percent of sample of grain size -8 phi.

**Notes:** Weight percent of sample of grain size -7 phi.

**Notes:** Weight percent of sample of grain size -6.75 phi.

Weight percent of sample of grain size -6.5 phi.

**Notes:** Weight percent of sample of grain size -6.25 phi.

**Notes:** Weight percent of sample of grain size -6 phi.

**Notes:** Weight percent of sample of grain size -5.75 phi.

**Notes:** Weight percent of sample of grain size -5.5 phi.

**DataDictionary 77. PHI\_N\_05\_25 Physical data type:** NUMBERPS(5,3) **Portable data type:** N-Decimal(5,3) **Allow NULLs:** Allowed

**78. PHI\_N\_05 Physical data type:** NUMBERPS(5,3) **Portable data type:** N-Decimal(5,3) **Allow NULLs:** Allowed

**79. PHI\_N\_04\_75 Physical data type:** NUMBERPS(5,3) **Portable data type:** N-Decimal(5,3) **Allow NULLs:** Allowed

**80. PHI\_N\_04\_50 Physical data type:** NUMBERPS(5,3) **Portable data type:** N-Decimal(5,3) **Allow NULLs:** Allowed

**81. PHI\_N\_04\_25 Physical data type:** NUMBERPS(5,3) **Portable data type:** N-Decimal(5,3) **Allow NULLs:** Allowed

**82. PHI\_N\_04 Physical data type:** NUMBERPS(5,3) **Portable data type:** N-Decimal(5,3) **Allow NULLs:** Allowed

**83. PHI\_N\_03\_75 Physical data type:** NUMBERPS(5,3) **Portable data type:** N-Decimal(5,3) **Allow NULLs:** Allowed Notes: Allowed Notes:

**84. PHI\_N\_03\_50 Physical data type:** NUMBERPS(5,3) **Portable data type:** N-Decimal(5,3) **Allow NULLs:** Allowed

**85. PHI\_N\_03\_25 Physical data type:** NUMBERPS(5,3) **Portable data type:** N-Decimal(5,3) **Allow NULLs:** Allowed

**86. PHI\_N\_03 Physical data type:** NUMBERPS(5,3) **Portable data type:** N-Decimal(5,3) **Allow NULLs:** Allowed

**87. PHI\_N\_02\_75 Physical data type:** NUMBERPS(5,3) **Portable data type:** N-Decimal(5,3) **Allow NULLs:** Allowed

**Notes:** Weight percent of sample of grain size -5.25 phi.

**Notes:** Weight percent of sample of grain size -5 phi.

Notes: Weight percent of sample of grain size -4.75 phi.

**Notes:** Weight percent of sample of grain size -4.5 phi.

**Notes:** Weight percent of sample of grain size -4.25 phi.

Notes: Weight percent of sample of grain size -4 phi.

Weight percent of sample of grain size -3.75 phi.

**Notes:** Weight percent of sample of grain size -3.5 phi.

**Notes:** Weight percent of sample of grain size -3.25 phi.

Notes: Weight percent of sample of grain size -3 phi.

**Notes:** Weight percent of sample of grain size -2.75 phi.

**DataDictionary 88. PHI\_N\_02\_50 Physical data type:** NUMBERPS(5,3) **Portable data type:** N-Decimal(5,3) **Allow NULLs:** Allowed

**89. PHI\_N\_02\_25 Physical data type:** NUMBERPS(5,3) **Portable data type:** N-Decimal(5,3) **Allow NULLs:** Allowed

**90. PHI\_N\_02 Physical data type:** NUMBERPS(5,3) **Portable data type:** N-Decimal(5,3) **Allow NULLs:** Allowed

**91. PHI\_N\_01\_75 Physical data type:** NUMBERPS(5,3) **Portable data type:** N-Decimal(5,3) **Allow NULLs:** Allowed

**92. PHI\_N\_01\_50 Physical data type:** NUMBERPS(5,3) **Portable data type:** N-Decimal(5,3) **Allow NULLs:** Allowed

**93. PHI\_N\_01\_25 Physical data type:** NUMBERPS(5,3) **Portable data type:** N-Decimal(5,3) **Allow NULLs:** Allowed

**94. PHI\_N\_01 Physical data type:** NUMBERPS(5,3) **Portable data type:** N-Decimal(5,3) **Allow NULLs:** Allowed Notes: Allowed Notes:

**95. PHI\_N\_00\_75 Physical data type:** NUMBERPS(5,3) **Portable data type:** N-Decimal(5,3)<br>**Allow NULLs:** Allowed **Allow NULLs:** 

**96. PHI\_N\_00\_50 Physical data type:** NUMBERPS(5,3) **Portable data type:** N-Decimal(5,3) **Allow NULLs:** Allowed

**97. PHI\_N\_00\_25 Physical data type:** NUMBERPS(5,3) **Portable data type:** N-Decimal(5,3) **Allow NULLs:** Allowed

**98. PHI\_00 Physical data type:** NUMBERPS(5,3) **Portable data type:** N-Decimal(5,3) **Allow NULLs:** Allowed

Notes: Weight percent of sample of grain size -2.5 phi.

**Notes:** Weight percent of sample of grain size -2.25 phi.

Notes: Weight percent of sample of grain size -2 phi.

**Notes:** Weight percent of sample of grain size -1.75 phi.

**Notes:** Weight percent of sample of grain size -1.5 phi.

**Notes:** Weight percent of sample of grain size -1.25 phi.

Weight percent of sample of grain size -1 phi.

**Notes:** Weight percent of sample of grain size -0.75 phi.

**Notes:** Weight percent of sample of grain size -0.5 phi.

Notes: Weight percent of sample of grain size -0.25 phi.

**Notes:** Weight percent of sample of grain size 0 phi.

**DataDictionary 99. PHI\_00\_25 Physical data type:** NUMBERPS(5,3) **Portable data type:** N-Decimal(5,3) **Allow NULLs:** Allowed

**100. PHI\_00\_50 Physical data type:** NUMBERPS(5,3) **Portable data type:** N-Decimal(5,3) **Allow NULLs:** Allowed

**101. PHI\_00\_75 Physical data type:** NUMBERPS(5,3) **Portable data type:** N-Decimal(5,3) **Allow NULLs:** Allowed

**102. PHI\_01 Physical data type:** NUMBERPS(5,3) **Portable data type:** N-Decimal(5,3) **Allow NULLs:** Allowed

**103. PHI\_01\_25 Physical data type:** NUMBERPS(5,3) **Portable data type:** N-Decimal(5,3) **Allow NULLs:** Allowed

**104. PHI\_01\_50 Physical data type:** NUMBERPS(5,3) **Portable data type:** N-Decimal(5,3) **Allow NULLs:** Allowed

**105. PHI\_01\_75 Physical data type:** NUMBERPS(5,3) **Portable data type:** N-Decimal(5,3) **Allow NULLs:** Allowed Notes: Allowed Notes:

**106. PHI\_02 Physical data type:** NUMBERPS(5,3) **Portable data type:** N-Decimal(5,3) **Allow NULLs:** Allowed

**107. PHI\_02\_25 Physical data type:** NUMBERPS(5,3) **Portable data type:** N-Decimal(5,3) **Allow NULLs:** Allowed

**108. PHI\_02\_50 Physical data type:** NUMBERPS(5,3) **Portable data type:** N-Decimal(5,3) **Allow NULLs:** Allowed

**109. PHI\_02\_75 Physical data type:** NUMBERPS(5,3) **Portable data type:** N-Decimal(5,3) **Allow NULLs:** Allowed

**Notes:** Weight percent of sample of grain size 0.25 phi.

**Notes:** Weight percent of sample of grain size 0.5 phi.

Notes: Weight percent of sample of grain size 0.75 phi.

**Notes:** Weight percent of sample of grain size 1.0 phi.

**Notes:** Weight percent of sample of grain size 1.25 phi.

**Notes:** Weight percent of sample of grain size 1.5 phi.

Weight percent of sample of grain size 1.75 phi.

**Notes:** Weight percent of sample of grain size 2.0 phi.

**Notes:** Weight percent of sample of grain size 2.25 phi.

Notes: Weight percent of sample of grain size 2.5 phi.

**Notes:** Weight percent of sample of grain size 2.75 phi.

**DataDictionary 110. PHI\_03 Physical data type:** NUMBERPS(5,3) **Portable data type:** N-Decimal(5,3) **Allow NULLs:** Allowed

**111. PHI\_03\_25 Physical data type:** NUMBERPS(5,3) **Portable data type:** N-Decimal(5,3) **Allow NULLs:** Allowed

**112. PHI\_03\_50 Physical data type:** NUMBERPS(5,3) **Portable data type:** N-Decimal(5,3) **Allow NULLs:** Allowed

**113. PHI\_03\_75 Physical data type:** NUMBERPS(5,3) **Portable data type:** N-Decimal(5,3) **Allow NULLs:** Allowed

**114. PHI\_04 Physical data type:** NUMBERPS(5,3) **Portable data type:** N-Decimal(5,3) **Allow NULLs:** Allowed

**115. PHI\_04\_25 Physical data type:** NUMBERPS(5,3) **Portable data type:** N-Decimal(5,3) **Allow NULLs:** Allowed

**116. PHI\_04\_50 Physical data type:** NUMBERPS(5,3) **Portable data type:** N-Decimal(5,3) **Allow NULLs:** Allowed Notes: Allowed Notes:

**117. PHI\_04\_75 Physical data type:** NUMBERPS(5,3) **Portable data type:** N-Decimal(5,3) **Allow NULLs:** Allowed

**118. PHI\_05 Physical data type:** NUMBERPS(5,3) **Portable data type:** N-Decimal(5,3) **Allow NULLs:** Allowed

**119. PHI\_06 Physical data type:** NUMBERPS(5,3) **Portable data type:** N-Decimal(5,3) **Allow NULLs:** Allowed

**120. PHI\_07 Physical data type:** NUMBERPS(5,3) **Portable data type:** N-Decimal(5,3) **Allow NULLs:** Allowed

**Notes:** Weight percent of sample of grain size 3.0 phi.

**Notes:** Weight percent of sample of grain size 3.25 phi.

Notes: Weight percent of sample of grain size 3.5 phi.

**Notes:** Weight percent of sample of grain size 3.75 phi.

**Notes:** Weight percent of sample of grain size 4.0 phi.

**Notes:** Weight percent of sample of grain size 4..25 phi.

Weight percent of sample of grain size 4.5 phi.

**Notes:** Weight percent of sample of grain size 4.75 phi.

**Notes:** Weight percent of sample of grain size 5 phi.

Notes: Weight percent of sample of grain size 6 phi.

**Notes:** Weight percent of sample of grain size 7 phi.

**DataDictionary 121. PHI\_08 Physical data type:** NUMBERPS(5,3) **Portable data type:** N-Decimal(5,3) **Allow NULLs:** Allowed

**122. PHI\_09 Physical data type:** NUMBERPS(5,3) **Portable data type:** N-Decimal(5,3) **Allow NULLs:** Allowed

**123. PHI\_10 Physical data type:** NUMBERPS(5,3) **Portable data type:** N-Decimal(5,3) **Allow NULLs:** Allowed

**124. PHI\_11 Physical data type:** NUMBERPS(5,3) **Portable data type:** N-Decimal(5,3) **Allow NULLs:** Allowed

**125. PHI\_12 Physical data type:** NUMBERPS(5,3) **Portable data type:** N-Decimal(5,3) **Allow NULLs:** Allowed

**126. PHI\_13 Physical data type:** NUMBERPS(5,3) **Portable data type:** N-Decimal(5,3) **Allow NULLs:** Allowed

**127. PHI\_14 Physical data type:** NUMBERPS(5,3) **Portable data type:** N-Decimal(5,3) **Allow NULLs:** Allowed Notes: Allowed Notes:

**128. USCS\_COBBLE Physical data type:** NUMBERPS(6,3) **Portable data type:** N-Decimal(6,3) **Allow NULLs:** Allowed

**129. USCS\_COARSE\_GRAVEL Physical data type:** NUMBERPS(6,3) **Portable data type:** N-Decimal(6,3) **Allow NULLs:** Allowed

**130. USCS\_FINE\_GRAVEL Physical data type:** NUMBERPS(6,3) **Portable data type:** N-Decimal(6,3) **Allow NULLs:** Allowed

**131. USCS\_COARSE\_SAND Physical data type:** NUMBERPS(6,3) **Portable data type:** N-Decimal(6,3)

**Notes:** Weight percent of sample of grain size 8 phi.

**Notes:** Weight percent of sample of grain size 9 phi.

Notes: Weight percent of sample of grain size 10 phi.

**Notes:** Weight percent of sample of grain size 11 phi.

**Notes:** Weight percent of sample of grain size 12 phi.

Notes: Weight percent of sample of grain size 13 phi.

Weight percent of sample of grain size 14 phi.

Notes:<br>
Weight percent of sample of grain size in the USCS cobble range. Automatically populated by trigger on insert, used for querying.

Notes:<br>
Weight percent of sample of grain size in the USCS coarse gravel range. Automatically populated by trigger on insert, used for querying.

**Notes:** Weight percent of sample of grain size in the USCS fine gravel range. Automatically populated by trigger on insert, used for querying.

**DataDictionary** Allow NULLs: Allowed Notes:<br>
Weight percent of sample of grain size in the USCS course sand range. Automatically populated by trigger on insert, used for querying. **132. USCS\_MEDIUM\_SAND Physical data type:** NUMBERPS(6,3) **Portable data type:** N-Decimal(6,3) **Allow NULLs:** Allowed **Notes:** Weight percent of sample of grain size in the USCS medium sand range. Automatically populated by trigger on insert, used for querying. **133. USCS\_FINE\_SAND Physical data type:** NUMBERPS(6,3) **Portable data type:** N-Decimal(6,3) **Allow NULLs:** Allowed Notes: Weight percent of sample of grain size in the USCS find sand range. Automatically populated by trigger on insert, used for querying. **134. USCS\_SILT Physical data type:** NUMBERPS(6,3) **Portable data type:** N-Decimal(6,3) **Allow NULLs:** Allowed **Notes:** Weight percent of sample of grain size in the USCS silt range. Automatically populated by trigger on insert, used for querying. **135. USCS\_CLAY Physical data type:** NUMBERPS(6,3) **Portable data type:** N-Decimal(6,3) **Allow NULLs:** Allowed Notes:<br>
Weight percent of sample of grain size in the USCS clay range. Automatically populated by trigger on insert, used for querying. **136. WW\_BOULDER Physical data type:** NUMBERPS(6,3) **Portable data type:** N-Decimal(6,3) **Allow NULLs:** Allowed Notes:<br>
Weight percent of sample of grain size in the Wentworth boulder range. Automatically populated by trigger on insert, used for querying. **137. WW\_COBBLE Physical data type:** NUMBERPS(6,3) **Portable data type:** N-Decimal(6,3) **Allow NULLs:** Allowed Notes:<br>
Weight percent of sample of grain size in the Wentworth cobble range. Automatically populated by trigger on insert, used for querying. **138. WW\_GRAVEL Physical data type:** NUMBERPS(6,3) **Portable data type:** N-Decimal(6,3) **Allow NULLs:** Allowed Notes: Weight percent of sample of grain size in the Wentworth gravel range. Automatically populated by trigger on insert, used for querying. **139. WW\_PEBBLE Physical data type:** NUMBERPS(6,3) **Portable data type:** N-Decimal(6,3) **Allow NULLs:** Allowed **Notes:** Weight percent of sample of grain size in the Wentworth pebble range. Automatically populated by trigger on insert, used for querying. **140. WW\_VERY\_COARSE\_SAND Physical data type:** NUMBERPS(6,3) **Portable data type:** N-Decimal(6,3) **Allow NULLs:** Allowed **Notes:** Weight percent of sample of grain size in the Wentworth very coarse sand range. Automatically populated by trigger on insert, used for querying.

#### **141. WW\_COARSE\_SAND**

**Physical data type:** NUMBERPS(6,3) **Portable data type:** N-Decimal(6,3) **Allow NULLs:** Allowed

#### **142. WW\_MEDIUM\_SAND**

**Portable data type:** N-Decimal(6,3) **Allow NULLs:** Allowed

**143. WW\_FINE\_SAND Physical data type:** NUMBERPS(6,3) **Portable data type:** N-Decimal(6,3) **Allow NULLs:** Allowed

**144. WW\_VERY\_FINE\_SAND Physical data type:** NUMBERPS(6,3) **Portable data type:** N-Decimal(6,3) **Allow NULLs:** Allowed

# **145. WW\_SILT**

**Portable data type:** N-Decimal(6,3) Allow NULLs: Allowed

**146. WW\_CLAY Physical data type:** NUMBERPS(6,3) **Portable data type:** N-Decimal(6,3) **Allow NULLs:** Allowed Notes: Allowed Notes:

**147. WW\_COLLOID Physical data type:** NUMBERPS(6,3) **Portable data type:** N-Decimal(6,3) **Allow NULLs:** Allowed

#### **Code details**

**1. SAMP\_TRG Type:** Trigger

**Notes:** Weight percent of sample of grain size in the Wentworth coarse sand range. Automatically populated by trigger on insert, used for querying.

**Physical data type:** NUMBERPS(6,3) **Notes:** Weight percent of sample of grain size in the Wentworth medium sand range. Automatically populated by trigger on insert, used for querying.

Notes:<br>
Weight percent of sample of grain size in the Wentworth fine sand range. Automatically populated by trigger on insert, used for querying.

**Notes:** Weight percent of sample of grain size in the Wentworth very fine sand range. Automatically populated by trigger on insert, used for querying.

**Physical data type:** NUMBERPS(6,3) Notes:<br>
Weight percent of sample of grain size in the Wentworth silt range. Automatically populated by trigger on insert, used for querying.

> **Notes:** Weight percent of sample of grain size in the Wentworth clay range. Automatically populated by trigger on insert, used for querying.

**Notes:** Weight percent of sample of grain size in the Wentworth colloid range. Automatically populated by trigger on insert, used for querying.

**Code body:** create sequence samp\_seq INCREMENT BY 1 START WITH 1 MAXVALUE 1.0E28 MINVALUE 1 NOCYCLE NOCACHE NOORDER;

> create or replace trigger "SAMP\_PK\_TRG" BEFORE INSERT ON "T\_SAMPLES" FOR EACH ROW BEGIN if :NEW.SAMPLE\_ID is null then SELECT SAMP\_SEQ.NEXTVAL INTO :NEW.SAMPLE\_ID FROM DUAL;

```
end if;
END;
/
CREATE OR REPLACE TRIGGER "SAMP_TRG" 
BEFORE INSERT OR UPDATE ON "T_SAMPLES" 
FOR EACH ROW
declare
  vNum number;
  strMsg varchar2(255);
  exc exception;
  C_PROJECT_ID number;
begin
  -- Make sure that data matches between samples and cores.
  if :new.core_core_id is not null then
    select prj_project_id into c_project_id
      from t_cores
     where core_id =:new.core_core_id;
    if c_project_id <> :new.prj_project_id then
      strMsg := 'Mismatched project ids in T_SAMPLES and T_CORES';
      raise exc;
    end if;
  end if;
  -- The following block will not raise an exception, but instead populate
  -- the T_IMPORT_ERRORS table.
 strMsg :=";
  -- Require grab sample elevation if it is a grab sample (4).
  if :new.CM_COLLECTION_METHOD_ID = 4 then
    IF :new.grab_elevation is null then
      strMsg := 'Grab sample elevation required. ';
    end if;
  else
   -- Require top < bottom for core samples.
    if :new.top_of_sample_interval > :new.bottom_of_sample_interval then
      strMsg := 'Top interval must be less than or equal to bottom interval. ';
    end if;
  end if;
  -- Validate PHI breakdowns
  vNum := NVL(:NEW.PHI_N_12,0) + NVL(:NEW.PHI_N_10,0) + NVL(:NEW.PHI_N_08,0) + 
NVL(:NEW.PHI_N_07,0) + NVL(:NEW.PHI_N_06_75,0) + 
    NVL(:NEW.PHI_N_06_50,0) + NVL(:NEW.PHI_N_06_25,0) + NVL(:NEW.PHI_N_06,0) + 
NVL(:NEW.PHI_N_05_75,0) + NVL(:NEW.PHI_N_05_50,0) + 
    NVL(:NEW.PHI_N_05_25,0) + NVL(:NEW.PHI_N_05,0) + NVL(:NEW.PHI_N_04_75,0) + 
NVL(:NEW.PHI_N_04_50,0) + NVL(:NEW.PHI_N_04_25,0) +
   NVL(:NEW.PHI_N_04,0) + NVL(:NEW.PHI_N_03_75,0) + NVL(:NEW.PHI_N_03_50,0) +
NVL(:NEW.PHI_N_03_25,0) + NVL(:NEW.PHI_N_03,0) +
   NVL(:NEW.PHI_N_02_75,0) + NVL(:NEW.PHI_N_02_50,0) + NVL(:NEW.PHI_N_02_25,0) +
NVL(:NEW.PHI_N_02,0) + NVL(:NEW.PHI_N_01_75,0) + 
    NVL(:NEW.PHI_N_01_50,0) + NVL(:NEW.PHI_N_01_25,0) + NVL(:NEW.PHI_N_01,0) + 
NVL(:NEW.PHI_N_00_75,0) + NVL(:NEW.PHI_N_00_50,0) + 
    NVL(:NEW.PHI_N_00_25,0) + NVL(:NEW.PHI_00,0) + NVL(:NEW.PHI_00_25,0) + 
NVL(:NEW.PHI_00_50,0) + NVL(:NEW.PHI_00_75,0) + 
    NVL(:NEW.PHI_01,0) + NVL(:NEW.PHI_01_25,0) + NVL(:NEW.PHI_01_50,0) + 
NVL(:NEW.PHI_01_75,0) + NVL(:NEW.PHI_02,0) + 
    NVL(:NEW.PHI_02_25,0) + NVL(:NEW.PHI_02_50,0) + NVL(:NEW.PHI_02_75,0) + 
NVL(:NEW.PHI_03,0) + NVL(:NEW.PHI_03_25,0) + 
    NVL(:NEW.PHI_03_50,0) + NVL(:NEW.PHI_03_75,0) + NVL(:NEW.PHI_04,0) + 
NVL(:NEW.PHI_04_25,0) + NVL(:NEW.PHI_04_50,0) + 
    NVL(:NEW.PHI_04_75,0) + NVL(:NEW.PHI_05,0) + NVL(:NEW.PHI_06,0) + 
NVL(:NEW.PHI_07,0) + NVL(:NEW.PHI_08,0) + NVL(:NEW.PHI_09,0) + 
    NVL(:NEW.PHI_10,0) + NVL(:NEW.PHI_11,0) + NVL(:NEW.PHI_12,0) + 
NVL(:NEW.PHI_13,0) + NVL(:NEW.PHI_14,0) +
    NVL(:NEW.PCT_FINES,0) + NVL(:NEW.PCT_PAN_FRACTION,0);
 if vNum < 99 or vNum > 101 then
```
strMsg := strMsg || 'Sum of weight percentages (sum of all phi\_\*\_\* columns + pct\_pan\_fraction + pct\_fines) is invalid  $(' || to_cchar(vNum) ||').$ end if;

if str $Msg \ll$ " then

execute immediate 'insert into t\_import\_errors values (''T\_SAMPLES'',' || :new.sample\_id ||', ' || strMsg || ', sysdate)';

end if;

-- Calculate USCS and Wentworth Classifications

:NEW.USCS\_COBBLE :=  $ROUND(NUL(:\nNEW.PHI_N_12,0) + NVL(\nNEW.PHI_N_10,0) +$ NVL(:NEW.PHI\_N\_08,0) + NVL(:NEW.PHI\_N\_07,0) + NVL(:NEW.PHI\_N\_06\_75,0) + NVL(:NEW.PHI\_N\_06\_50,0) + NVL(:NEW.PHI\_N\_06\_25,0), 3);

:NEW.USCS\_COARSE\_GRAVEL :=  $ROUND(NUL:NEW.PHI_N_06,0) +$  $NVL$ (:NEW.PHI\_N\_05\_75,0) + NVL(:NEW.PHI\_N\_05\_50,0) + NVL(:NEW.PHI\_N\_05\_25,0) + NVL(:NEW.PHI\_N\_05,0) + NVL(:NEW.PHI\_N\_04\_75,0) + NVL(:NEW.PHI\_N\_04\_50,0) + NVL(:NEW.PHI\_N\_04\_25,0), 3);

:NEW.USCS\_FINE\_GRAVEL :=  $ROUND(NVL::NEW.PHI_N_04,0) +$ NVL(:NEW.PHI\_N\_03\_75,0) + NVL(:NEW.PHI\_N\_03\_50,0) + NVL(:NEW.PHI\_N\_03\_25,0) + NVL(:NEW.PHI\_N\_03,0) + NVL(:NEW.PHI\_N\_02\_75,0) + NVL(:NEW.PHI\_N\_02\_50,0) + NVL(:NEW.PHI\_N\_02\_25,0), 3);

:NEW.USCS\_COARSE\_SAND :=  $ROUND(NVL::NEW.PHI_N_02,0) +$  $NVL$ (:NEW.PHI\_N\_01\_75,0) + NVL(:NEW.PHI\_N\_01\_50,0) + NVL(:NEW.PHI\_N\_01\_25,0) + NVL(:NEW.PHI\_N\_01,0), 3);

:NEW.USCS\_MEDIUM\_SAND :=  $ROUND(NUL(:\nNEW.PHI_N_00_75,0) +$ NVL(:NEW.PHI\_N\_00\_50,0) + NVL(:NEW.PHI\_N\_00\_25,0) + NVL(:NEW.PHI\_00,0) + NVL(:NEW.PHI\_00\_25,0) + NVL(:NEW.PHI\_00\_50,0) + NVL(:NEW.PHI\_00\_75,0) + NVL(:NEW.PHI\_01,0) + NVL(:NEW.PHI\_01\_25,0), 3);

:NEW.USCS\_FINE\_SAND := ROUND(NVL(:NEW.PHI\_01\_50,0) + NVL(:NEW.PHI\_01\_75,0) + NVL(:NEW.PHI\_02,0) + NVL(:NEW.PHI\_02\_25,0) + NVL(:NEW.PHI\_02\_50,0) + NVL(:NEW.PHI\_02\_75,0) + NVL(:NEW.PHI\_03,0) + NVL(:NEW.PHI\_03\_25,0) + NVL(:NEW.PHI\_03\_50,0) + NVL(:NEW.PHI\_03\_75,0) , 3);

 :NEW.USCS\_SILT := ROUND(NVL(:NEW.PHI\_04,0) + NVL(:NEW.PHI\_04\_25,0) + NVL(:NEW.PHI\_04\_50,0) + NVL(:NEW.PHI\_04\_75,0) + NVL(:NEW.PHI\_05,0) +  $NVL$ (:NEW.PHI\_06,0) + NVL(:NEW.PHI\_07,0) + NVL(:NEW.PHI\_08,0), 3);

 :NEW.USCS\_CLAY := ROUND(NVL(:NEW.PHI\_09,0) + NVL(:NEW.PHI\_10,0) + NVL(:NEW.PHI\_11,0) + NVL(:NEW.PHI\_12,0) + NVL(:NEW.PHI\_13,0) + NVL(:NEW.PHI\_14,0), 3);

:NEW.WW\_BOULDER := ROUND(NVL(:NEW.PHI\_N\_12,0) + NVL(:NEW.PHI\_N\_10,0) + NVL(:NEW.PHI\_N\_08,0) , 3);

 :NEW.WW\_COBBLE := ROUND(NVL(:NEW.PHI\_N\_07,0) + NVL(:NEW.PHI\_N\_06\_75,0) + NVL(:NEW.PHI\_N\_06\_50,0) + NVL(:NEW.PHI\_N\_06\_25,0) + NVL(:NEW.PHI\_N\_06,0), 3);

 :NEW.WW\_PEBBLE := ROUND(NVL(:NEW.PHI\_N\_05\_75,0) + NVL(:NEW.PHI\_N\_05\_50,0) + NVL(:NEW.PHI\_N\_05\_25,0) + NVL(:NEW.PHI\_N\_05,0) + NVL(:NEW.PHI\_N\_04\_75,0) +  $NVL$ (:NEW.PHI\_N\_04\_50,0) + NVL(:NEW.PHI\_N\_04\_25,0) + NVL(:NEW.PHI\_N\_04,0) +  $NVL$ (:NEW.PHI\_N\_03\_75,0) + NVL(:NEW.PHI\_N\_03\_50,0) + NVL(:NEW.PHI\_N\_03\_25,0) +  $NVL$ (:NEW.PHI\_N\_03,0) + NVL(:NEW.PHI\_N\_02\_75,0) + NVL(:NEW.PHI\_N\_02\_50,0) +  $NVL$ (:NEW.PHI\_N\_02\_25,0) + NVL(:NEW.PHI\_N\_02,0), 3);

:NEW.WW\_GRAVEL := ROUND(NVL(:NEW.PHI\_N\_01\_75,0) + NVL(:NEW.PHI\_N\_01\_50,0) + NVL(:NEW.PHI\_N\_01\_25,0) + NVL(:NEW.PHI\_N\_01,0), 3);

:NEW.WW\_VERY\_COARSE\_SAND := ROUND(NVL(:NEW.PHI\_N\_00\_75,0) +

NVL(:NEW.PHI\_N\_00\_50,0) + NVL(:NEW.PHI\_N\_00\_25,0) + NVL(:NEW.PHI\_00,0), 3);

 :NEW.WW\_COARSE\_SAND := ROUND(NVL(:NEW.PHI\_00\_25,0) + NVL(:NEW.PHI\_00\_50,0) + NVL(:NEW.PHI\_00\_75,0) + NVL(:NEW.PHI\_01,0), 3);

 :NEW.WW\_MEDIUM\_SAND := ROUND(NVL(:NEW.PHI\_01\_25,0) + NVL(:NEW.PHI\_01\_50,0) + NVL(:NEW.PHI\_01\_75,0) + NVL(:NEW.PHI\_02,0), 3);

:NEW.WW\_FINE\_SAND := ROUND(NVL(:NEW.PHI\_02\_25,0) + NVL(:NEW.PHI\_02\_50,0) + NVL(:NEW.PHI\_02\_75,0) + NVL(:NEW.PHI\_03,0), 3);

:NEW.WW\_VERY\_FINE\_SAND :=  $ROUND(NVL::NEW.PHI_03_25,0) +$ 

NVL(:NEW.PHI\_03\_50,0) + NVL(:NEW.PHI\_03\_75,0) + NVL(:NEW.PHI\_04,0) , 3);

:NEW.WW\_SILT := ROUND(NVL(:NEW.PHI\_04\_25,0) + NVL(:NEW.PHI\_04\_50,0) +

NVL(:NEW.PHI\_04\_75,0) + NVL(:NEW.PHI\_05,0) + NVL(:NEW.PHI\_06,0) +

NVL(:NEW.PHI\_07,0) + NVL(:NEW.PHI\_08,0), 3);

:NEW.WW\_CLAY := ROUND(NVL(:NEW.PHI\_09,0) + NVL(:NEW.PHI\_10,0) +

NVL(:NEW.PHI\_11,0) + NVL(:NEW.PHI\_12,0), 3);

:NEW.WW\_COLLOID := ROUND(NVL(:NEW.PHI\_13,0) + NVL(:NEW.PHI\_14,0), 3);

EXCEPTION WHEN exc THEN raise\_application\_error(-20000, strMsg); end; /

## **T\_SAMPLES\_X\_CORELAYERS**

**Notes:** Association table to allow for many-to-many relationships between samples and core layers. Possible relationships include one or more samples taken from a single core layer, a sample taken from across more than one layer within a single core, and virtual samples, where one sample is used to describe more than one layer within a single core.

**Primary key:** 1. SAMP\_SAMPLE\_ID 2. CL\_CORE\_LAYER\_ID

![](_page_48_Picture_263.jpeg)

#### **Column details**

**1. SAMP\_SAMPLE\_ID** (FK) **Physical data type:** NUMBERPS(10,0) **Portable data type:** N-Decimal(10,0) **Allow NULLs:** Not allowed

**2. CL\_CORE\_LAYER\_ID** (FK) **Physical data type:** NUMBERPS(10,0) **Portable data type:** N-Decimal(10,0) **Allow NULLs:** Not allowed<br> **Notes:** Foreign key

#### **3. VIRTUAL\_SAMPLE**

**Physical data type:** VARCHAR2(1) **Portable data type:** C-Variable Length(1) **Allow NULLs:** Not allowed

Notes: Foreign key to table of samples. First part of joint primary key in this association table.

Foreign key to table of core layers. Second part of joint primary key in this association table.

**Notes:** Flags whether the related sample record is a virtual sample within the related core layer record. Values "Y" or "N"?

#### **Code details**

![](_page_48_Picture_264.jpeg)

 if samp\_project\_id <> cl\_project\_id then raise\_application\_error(-20001, 'Mismatched Project IDs in associated records in T\_SAMPLES and T\_CORES'); end if; end; /

## **T\_SITE\_INFO**

**Notes:** Used internally by ROSS website. **Primary key:**

## **Column details**

**1. PK\_SITEINFO Physical data type:** NUMBERPS(3,0) **Portable data type:** N-Decimal(3,0)<br>**Allow NULLs:** Not allowed **Allow NULLs:** 

## **2. SITE\_QUESTION**

**Physical data type:** VARCHAR2(500) **Portable data type:** C-Variable Length(500) **Allow NULLs:** Allowed **Allow NULLs:** 

## **3. SITE\_INFO**

**Allow NULLs:** 

#### **4. USERMAN**

**Physical data type:**  $VARCHAR2(1)$ <br>**Portable data type:**  $C-Variable Length$ **Allow NULLs:** 

#### **5. USERMAN\_LOCATION**

**Physical data type:** VARCHAR2(100)<br>**Portable data type:** C-Variable Length( **Allow NULLs:** 

**Physical data type:** VARCHAR2(4000) **Portable data type:** C-Variable Length(4000)<br>Allow NULLs: Allowed

**C-Variable Length(1)**<br>Allowed

C-Variable Length(100)<br>Allowed

## **T\_SITE\_METADATA**

**Primary key:**

Notes: Metadata table used internally by ROSS website. Controls columns that appear in database queries.

## **Column details**

**1. COLUMN\_NAME Physical data type:** VARCHAR2(30) **Portable data type:** C-Variable Length(30) **Allow NULLs:** Not allowed **Allow NULLs:** 

## **2. ALIAS**

**Allow NULLs:** Allowed

## **3. DESCRIPTION**

**Allow NULLs:** Allowed

## **4. DISPLAY\_ORDER**

**Portable data type:** N-Decimal(3,0)<br>**Allow NULLs:** Not allowed **Allow NULLs: Default value:** 999

## **5. DISPLAY\_YN**

**Physical data type:** CHAR(1) **Portable data type:** C-Fixed Length(1) **Allow NULLs:** Not allowed **Default value:** Y

#### **6. SAMPLE\_DATA\_YN Physical data type:** CHAR(1) **Portable data type:** C-Fixed Length(1) **Allow NULLs:** Not allowed **Default value:** N

#### **7. CORE\_DATA\_YN**

**Physical data type:** CHAR(1) **Portable data type:** C-Fixed Length(1) **Allow NULLs:** Not allowed **Default value:** N

## **8. DISPLAY\_GROUP Physical data type:** VARCHAR2(30)<br>**Portable data type:** C-Variable Length Allow NULLs: Allowed

**Physical data type:** VARCHAR2(45) **Portable data type:** C-Variable Length(45)

**Physical data type:** VARCHAR2(2000) **Portable data type:** C-Variable Length(2000)

**Physical data type:** NUMBERPS(3,0)

C-Variable Length(30)

## **T\_SOIL\_DESCRIPTORS**

Notes: Lookup table of soil descriptors. Primary key: SOIL\_DESCRIPTOR\_ID

## **Foreign keys Child Parent**

**SD\_CLQ\_FK** T\_CORE\_LAYER\_QUALIFIERS.SD\_SOIL\_D ESCRIPTOR\_ID

SOIL\_DESCRIPTOR\_ID

## **Column details 1. SOIL\_DESCRIPTOR\_ID Physical data type:** NUMBERPS(3,0) **Portable data type:** N-Decimal(3,0) **Allow NULLs:** Not allowed **Notes:** Notes:

**Notes:** Uniquely identifies a soil descriptor.

## **2. SOIL\_DESCRIPTOR**

**Portable data type:** C-Variable Length(50) **Allow NULLs:** Not allowed **Allow NULLs:**<br>Notes:

**Physical data type:** VARCHAR2(50) Soil descriptor.

## **T\_SOIL\_TEXTURES**

**Notes:** Lookup table of soil textures. Primary key: SOIL\_TEXTURE\_ID

## **Foreign keys Child Parent**

**STX\_CLQ\_FK** T\_CORE\_LAYER\_QUALIFIERS.STX\_SOIL\_ TEXTURE\_ID

SOIL\_TEXTURE\_ID

## **Column details**

**1. SOIL\_TEXTURE\_ID Physical data type:** NUMBERPS(3,0) **Portable data type:** N-Decimal(3,0) **Allow NULLs:** Not allowed Notes: Notes:

**2. SOIL\_TEXTURE Physical data type:** VARCHAR2(50)<br>**Portable data type:** C-Variable Length **Allow NULLs:**<br>Notes:

**Notes:** Uniquely identifies a soil texture.

C-Variable Length(50)<br>Not allowed Soil texture.

## **T\_SOIL\_TYPES**

**Notes:** Lookup table of soil types. Primary key: SOIL\_TYPE\_ID

**Foreign keys Child Parent ST\_CLQ\_FK** T\_CORE\_LAYER\_QUALIFIERS.ST\_SOIL\_T YPE\_ID

SOIL\_TYPE\_ID

## **Column details**

**1. SOIL\_TYPE\_ID Physical data type:** NUMBERPS(3,0) **Portable data type:** N-Decimal(3,0) **Allow NULLs:** Not allowed Notes: Notes:

**2. SOIL\_TYPE Physical data type:** VARCHAR2(50)<br>**Portable data type:** C-Variable Length **Allow NULLs:**<br>Notes:

**Notes:** Uniquely identifies a soil type.

C-Variable Length(50)<br>Not allowed Soil type.

## **T\_SORTING**

SORTING\_ID

**Primary key:** SORTING\_ID

**Notes:** Sand sorting descriptors.

 $ID$ 

## **Foreign keys Child Parent**

**S\_CLQ\_FK** T\_CORE\_LAYER\_QUALIFIERS.S\_SORTING

## **Column details**

**1. SORTING\_ID Physical data type:** NUMBERPS(3,0) **Portable data type:** N-Decimal(3,0) **Allow NULLs:** Not allowed **Notes:** Notes:

## **2. SORTING**

**Physical data type:** VARCHAR2(50) **Allow NULLs:** 

## **3. STANDARD\_DEVIATION**

**Physical data type:** VARCHAR2(50)<br>**Portable data type:** C-Variable Length **Allow NULLs:** Not allowed

Uniquely identifies a sorting record.

**Portable data type:** C-Variable Length(50)<br> **Allow NULLs:** Not allowed **Notes:** Describes a soil sorting (e.g.: "Extremely Poorly Sorted").

C-Variable Length(50) **Notes:** Standard deviation associated with this sorting type.

## **T\_SPHERICITY\_LU**

**Notes:** Lookup table of sphericity types. **Primary key:** SPHERICITY\_ID

## **Foreign keys Child Parent**

**SLU\_SAMP\_FK** T\_SAMPLES.SLU\_SPHERICITY\_ID SPHERICITY\_ID

## **Column details**

**1. SPHERICITY\_ID Physical data type:** NUMBERPS(5,0) **Portable data type:** N-Decimal(5,0) **Allow NULLs:** Not allowed

## **2. SPHERICITY**

**Allow NULLs:** Not allowed<br> **Notes:** Sphericity de

#### **Code details**

**1. SLU\_TRG**

**Notes:** Uniquely identifies a sphericity descriptor.

**Physical data type:** VARCHAR2(15) **Portable data type:** C-Variable Length(15) Sphericity descriptor.

#### **Type:** Trigger

**Code body: create sequence slu\_seq INCREMENT BY 1 START WITH 1**  MAXVALUE 1.0E28 MINVALUE 1 NOCYCLE NOCACHE NOORDER;

> create or replace trigger "SLU\_TRG" BEFORE INSERT ON "T\_SPHERICITY\_LU" FOR EACH ROW

## BEGIN

 if :new.sphericity\_id is null then SELECT SLU\_SEQ.NEXTVAL INTO :NEW.SPHERICITY\_ID FROM DUAL; end if; END;

/

## **T\_USCS\_CLASSIFICATIONS**

**Notes:** Unified Soils Classification System classifications. **Primary key:** USCS\_CLASSIFICATION\_ID **Foreign keys Child Parent USCS\_CL\_FK** T\_CORE\_LAYERS.USCS\_USCS\_CLASSIFIC ATION\_ID USCS\_CLASSIFICATION\_ID **USCS\_SAMP\_FK** T\_SAMPLES.USCS\_USCS\_CLASSIFICATIO N\_ID USCS\_CLASSIFICATION\_ID

## **Column details**

**1. USCS\_CLASSIFICATION\_ID Physical data type:** NUMBERPS(5,0) **Portable data type:** N-Decimal(5,0) **Allow NULLs:** Not allowed

**Notes:** Uniquely identifies a USCS classification record.

## **2. CLASSIFICATION\_NAME**

**Allow NULLs:** Not allowed

**Physical data type:** VARCHAR2(10) **Portable data type:** C-Variable Length(10) **Notes:** The name of the classification.

#### **3. CLASSIFICATION\_DESCRIPTION**

**Physical data type:** VARCHAR2(100) **Portable data type:** C-Variable Length(100) **Allow NULLs:** Not allowed **Notes:** The description of the classification.

#### **4. PHI\_RANGE**

**Physical data type:** VARCHAR2(50) **Allow NULLs:** Allowed Notes: Allowed Notes:

**Portable data type:** C-Variable Length(50) The range of grain sizes (in phi) for this soil classification.